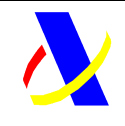

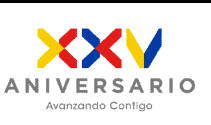

**Aplicación DDII Versión: 1.0**

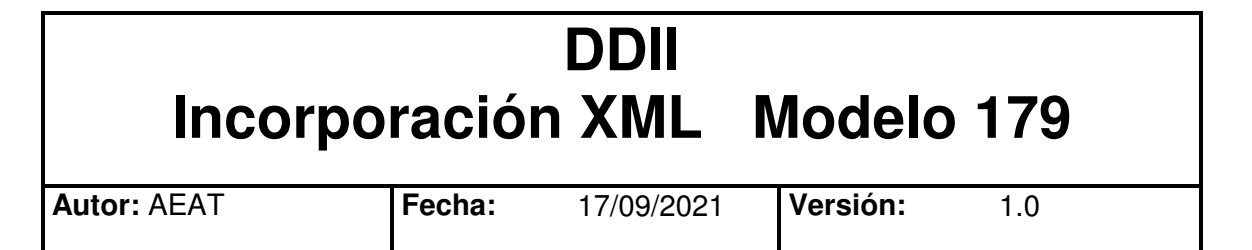

## **Revisiones**

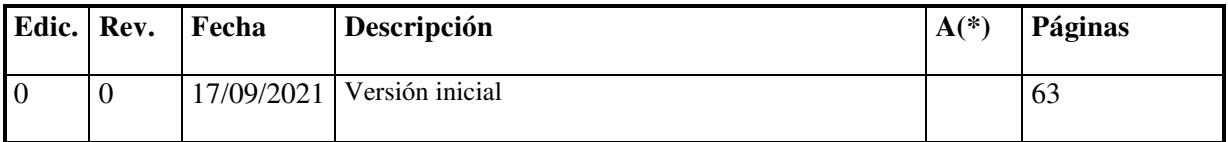

**(\*) Acción: A = Añadir; R = Reemplazar** 

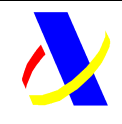

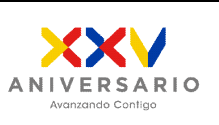

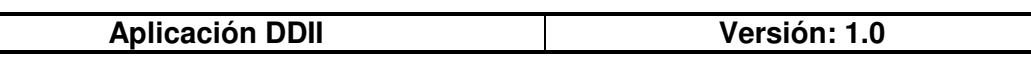

# **Índice**

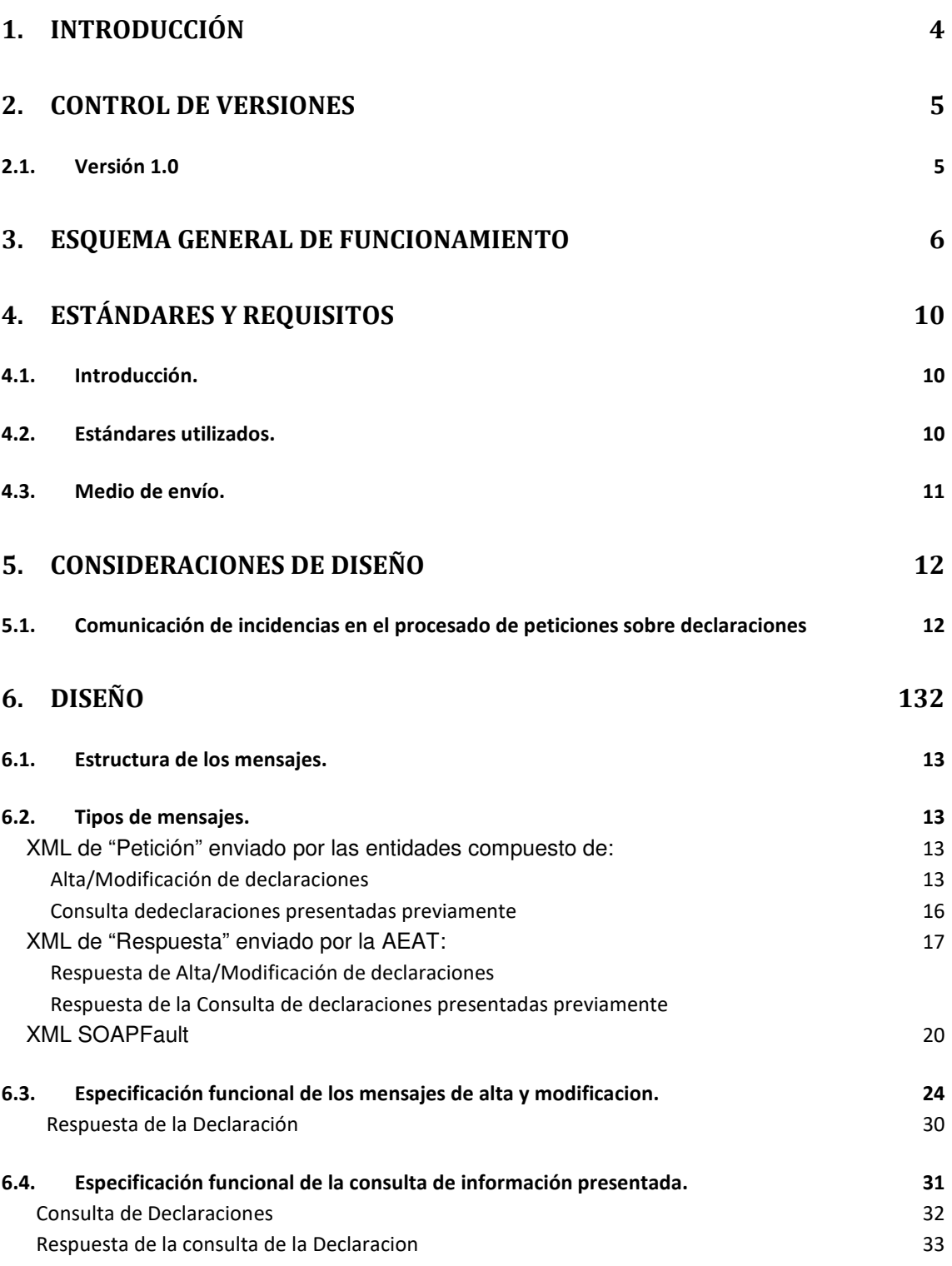

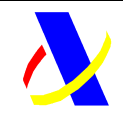

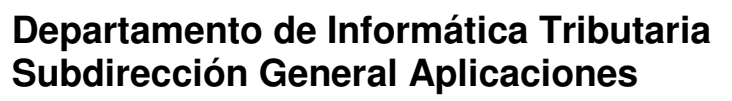

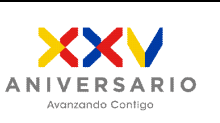

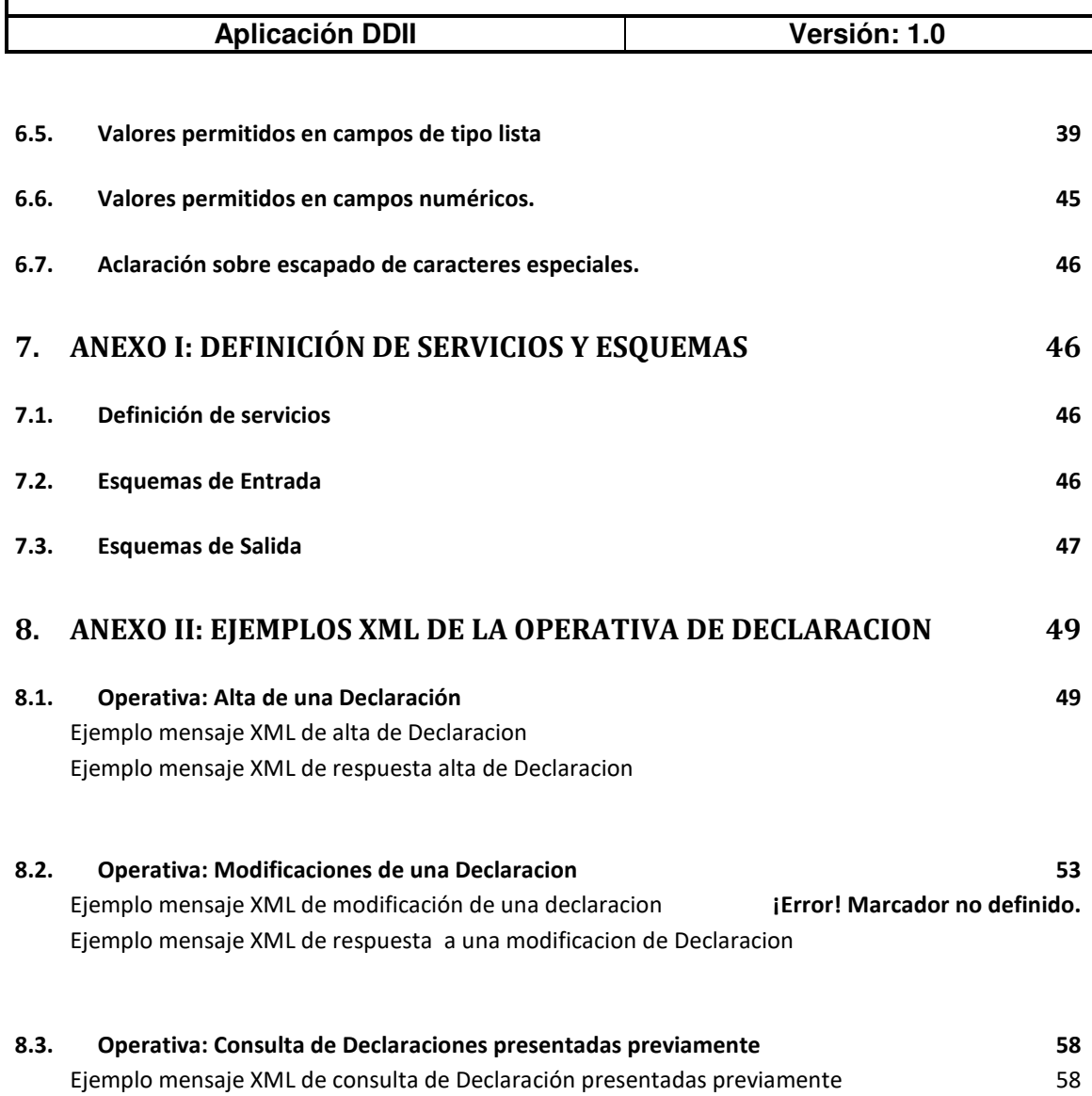

Ejemplo mensaje XML de una respuesta a la consulta de declaracion.

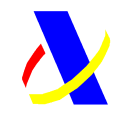

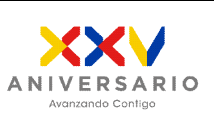

**Aplicación DDII Versión: 1.0**

## **1. Introducción**

De acuerdo a los objetivos y estrategia establecidos para el nuevo Sistema de Declaraciones Informativas (DDII) para el Modelo 179, el presente documento tiene por objeto describir cómo será el intercambio de información entre las personas o entidades y la AEAT.

Para el desarrollo del proyecto se ha considerado importante definirlo bajo estándares que faciliten su desarrollo y que permitan una alta funcionalidad, para ello se propone utilizar servicios web que permitirán un suministro de la información prácticamente en tiempo real.

A nivel resumido, las personas o entidades deberán remitir a la Agencia Estatal de Administración Tributaria la siguiente información a suministrar sobre la declaración:

#### **Registro**:

- Identificación del titular o titulares de la vivienda.
- Identificación del inmueble.
- Número de días de disfrute de la vivienda con fines turisticos.
- Importe percibido.
- Número de contrato.
- Fecha de inicio de la cesión.
- Fecha de intermediación en la operación.
- Identificación del medio de pago utilizado.

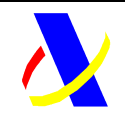

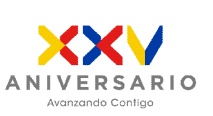

**Aplicación DDII Versión: 1.0**

### **2. Control de versiones**

**2.1. Versión 1.0** 

Creación del documento

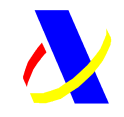

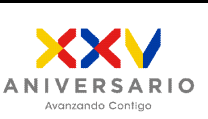

**Aplicación DDII Versión: 1.0**

# **3. Esquema general de funcionamiento**

Las personas y entidades que presten el servicio de intermediación entre los cedentes y cesionarios del uso de viviendas con fines turisticos, deberán remitir a la Agencia Estatal de Administración Tributaria información de sus cesiones.

El envío se realizará por vía telemática, concretamente mediante Servicios Web basados en el intercambio de mensajes XML. La estructura de dichos mensajes constará de una cabecera común con información sobre el titular de cada declaración y a continuación se incluirá un bloque con los datos de los declarados. Todos los mensajes mencionados se devuelven de forma síncrona.

Para cada declaración se podrán realizar las operaciones de alta, modificación, y baja.

Una vez enviado el mensaje XML, la AEAT procederá a realizar automáticamente un proceso de validación, tanto a nivel de formato XML, como de reglas de negocio.

Si el mensaje no supera alguna de las validaciones a nivel de formato XML, se devolverá un mensaje de tipo SoapFault, en el que se especificará el error concreto.

Si el mensaje supera las validaciones a nivel de formato XML, se procederá a realizar las validaciones de negocio, devolviéndose un mensaje de respuesta con el resultado de la validación y de su aceptación o no por la AEAT.

En esencia el mensaje XML enviado por las personas o entidades es un contenedor de declarados, con sus datos asociados, identificadas con una clave única. Es posible realizar modificaciones en los datos de los declarados enviados. El número máximo de declarados por envío es de 10.000.

La unidad de información, declaración, podrá ser aceptada o rechazada, consecuencia de las validaciones que se realizan en el momento de la presentación.

En caso de rechazo, las personas o entidades deberán realizar las correcciones necesarias y proceder a una nueva presentación en la que incluirán los declarados que en su momento fueron rechazados.

El mensaje XML de respuesta enviado por la AEAT contendrá la relación de declarados aceptados y rechazados junto con la expresión del motivo por el que no hayan sido aceptados o rechazados. En la respuesta también se informará del código seguro de verificación (CSV) que servirá para dejar constancia de la presentación, excepto en el caso de que se rechacen todos los declarados enviados.

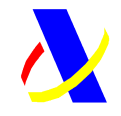

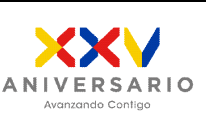

**Aplicación DDII Versión: 1.0**

A su vez, en la respuesta también se incluye un resultado global de la presentación, que puede ser aceptada (si no existen errores en ningun declarado), y rechazada (cuando todos los declarados han sido rechazados).

Las operaciones de alta y modificación que se pueden realizar sobre la declaración están recogidas en el campo <TipoComunicacion> del mensaje de envío. Todos los declarados enviados en un mensaje XML deben tener el mismo tipo <TipoComunicacion>, es decir, en un mismo envío solo se pueden incluir declaradoss que respondan al mismo <TipoComunicacion> "altas" o "modificaciones". Nunca puede contener altas y modificaciones a la vez.

La etiqueta <IDCabecera> contiene los campos que identifican de manera única a una declaración. Cuando en una presentación posterior desee realizarse una modificación de dicha unidad de información deberán enviarse los declarados a modificar y el valor de la etiqueta <TipoComunicacion> con valor modificación.

Las peticiones masivas realizadas a través del servicio web definido devolvera una respuesta en la que se indicará tanto, el resultado global del envío, como el resultado específico de cada declarado.

El resultado global del envío estará incluido en uno de los siguientes estados:

- Aceptación completa
- Aceptación parcial
- Rechazo completo

El resultado parcial de cada declarado incluido en la petición se encontrará en uno de los siguientes estados:

- Aceptado
- Rechazado
- Aceptado con errores

#### **Descripción de estados globales de una petición.**

#### Aceptación completa

Una presentación cuyo resultado sea la aceptación completa de la misma, indicará que todos los declarados o registros incluidos en la misma han pasado tanto las validaciones sintácticas, como las de negocio y que por tanto han sido registrados de manera satisfactoria por la Agencia.

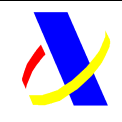

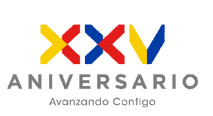

**Aplicación DDII Versión: 1.0**

#### Rechazo completo

Una presentación con un rechazo completo de la misma puede deberse a dos casuísticas:

- 1. O bien la estructura definida en la presentación no es conforme al esquema definido (no cumple las validaciones estructurales), o bien, existen errores sintácticos en la cabecera y por ello toda la petición ha de ser rechazada. La respuesta se devolverá un mensaje de tipo SoapFault, en el que se especifica el error concreto.
- 2. Todas los declarados/registros incluidos en la petición no cumplen las validaciones sintácticas o de negocio (de la cabecera) asociadas y por tanto todas ellos han sido rechazados.

#### Aceptación Parcial

Una presentación con Aceptación parcial, indicará que no todos los declarados o registros incluidos en la misma han sido aceptados correctamente y que por tanto los no aceptados no han pasado algún tipo de validación de las establecidas.

Será necesario el envío de una nueva presentación corregida que permita la aceptación los declarados o registros erróneos.

Este tipo de respuesta se originará cuando existan en un mismo envío declarados/registros aceptados o rechazados

#### **Tipos de Errores definidos para los registros:**

- Errores "No admisibles": son aquellos errores que en ningún caso podrán ser admitidos por la Agencia en la presentación de declarados o registros de cada declaracion. Se corresponden con los errores provocados al no superar las validaciones estructurales y sintácticas del envío y con errores en la identificación del titular de la declaracion. Serán rechazados los registros que no pueden ser procesados por presentar contradicciones o información no tratable. Por ejemplo, la aceptación de un error en la identificación del titular provocaría que nadie pudiera corregir posteriormente el error, porque nadie sería el propietario de ese registro y, por lo tanto, se debe rechazar.
- Errores "Admisibles": son aquellos errores que serán admitidos por la Agencia en la presentación de declarados o registros de cada declaración . Se corresponden con algunos de los errores de los registros derivados de las validaciones de negocio.

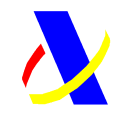

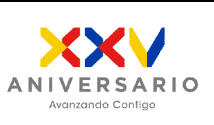

**Aplicación DDII Versión: 1.0**

La respuesta dada para este tipo de errores será especificada como error en la respuesta pero de tipo admisible para dejar constancia al presentador del registro en el que se ha producido un error, pero que este no ha impedido ser registrado por la Agencia

#### **Tratamiento de los errores admisibles:**

Los errores admisibles serán registrados por los sistemas de la Agencia, pero deberán ser corregidos para poder llevar a cabo el tratamiento y validación de los mismos.

Para llevar a cabo la corrección será necesaria la presentación de una nueva petición correcta de Modificación sobre aquellos registros aceptados con errores.

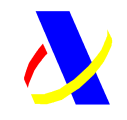

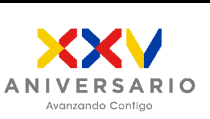

**Aplicación DDII Versión: 1.0**

# **4. Estándares y requisitos**

## **4.1. Introducción.**

El contenido de un mensaje es un fichero XML. Un documento XML debe cumplir las reglas descritas en los diferentes esquemas los cuales proporcionan normas respecto a formatos, obligatoriedad, etc. pero, en cualquier caso, la coherencia de los datos debe garantizarse en origen por quienes intervengan en la preparación y presentación de los datos.

Cada esquema está organizado en Grupos de Datos que contienen Elementos de Datos. Estos se han agrupado de modo que constituyen bloques lógicos, manteniendo una coherencia con el ámbito de cada esquema.

La presentación podrá ser efectuada por el obligado tributario, un apoderado suyo a este trámite ó un colaborador social, que deberá disponer de un certificado electrónico reconocido. Las aplicaciones que envían información a los servicios web deberán autenticarse con el certificado electrónico de cliente. Por tanto, el uso de los servicios requiere tener instalado un certificado electrónico reconocido admitido por la Agencia Tributaria, en el ordenador desde el que se produzca el envío de la información. Dicho certificado podrá ser de Persona Física ó de Persona Jurídica. Todos los NIFs se tienen que validar contra la Base de Datos Centralizada de la AEAT.

## **4.2. Estándares utilizados.**

El uso de servicios Web constituye la base de las buenas prácticas para desplegar servicios que posibiliten la interacción máquina-máquina, es decir, la automatización integral de un proceso en el que intervienen varios sistemas de información (el del ciudadano/empresa y el de la Agencia Tributaria).

Se pretende utilizar los estándares de facto para el desarrollo de servicios Web.

La estructura de los mensajes se basa en la creación de esquemas XML utilizando la recomendación W3C de 28-Octubre de 2004 en http://www.w3.org/TR/xmlschema-0 y referenciada por el namespace http://www.w3.org/2001/XMLSchema

Con relación a SOAP se utilizará SOAP V1.1 disponible como NOTA W3C de 08- Mayo-2000 en: http://www.w3.org/TR/2000/NOTE-SOAP-20000508/ y referenciado por el namespace http://schemas.xmlsoap.org/soap/envelope/

En SOAP-1.1 existen dos estilos para implementar servicios, modo "rpc" y modo "document". En línea con las recomendaciones actuales se utilizará siempre el modo "document" (style =" document") sin ningún tipo de codificación (use =" literal"). Es decir, el mensaje de entrada y salida estará descrito íntegramente por su respectivo esquema XML.

Impreso: 17/09/2021 Página: **10/63**

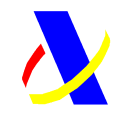

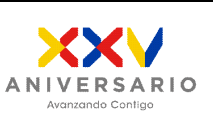

**Aplicación DDII Versión: 1.0**

En la descripción de los servicios utilizaremos WSDL 1.1 disponible como NOTA W3C de 14-Marzo-2001 en: http://www.w3.org/TR/2001/NOTE-wsdl-20010315 y referenciado por el namespace http://schemas.xmlsoap.org/wsdl/

## **4.3. Medio de envío.**

**Entorno**: Internet.

**Protocolo**: HTTPS.

**Mensajes**: Web Service con SOAP 1.1 modo Document.

**Certificado**: Las aplicaciones que envían información a los servicios web deberán autenticarse con certificado electrónico de cliente. El uso de los servicios requiere tener instalado un certificado electrónico reconocido admitido por la Agencia Tributaria, en el ordenador desde el que se produzca el envío de la información.

**Firma:** Los XML intercambiados no irán firmados.

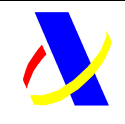

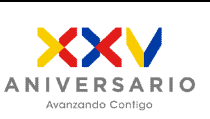

**Aplicación DDII Versión: 1.0**

# **5. Consideraciones de diseño**

## **5.1. Comunicación de incidencias en el procesado de peticiones sobre declaraciones**

En caso de incidencias al procesar el XML, serán comunicadas tal como se describen en el protocolo SOAP V1.1, es decir utilizando el elemento Fault.

A modo de resumen como respuesta a una petición se pueden producir los siguientes casos:

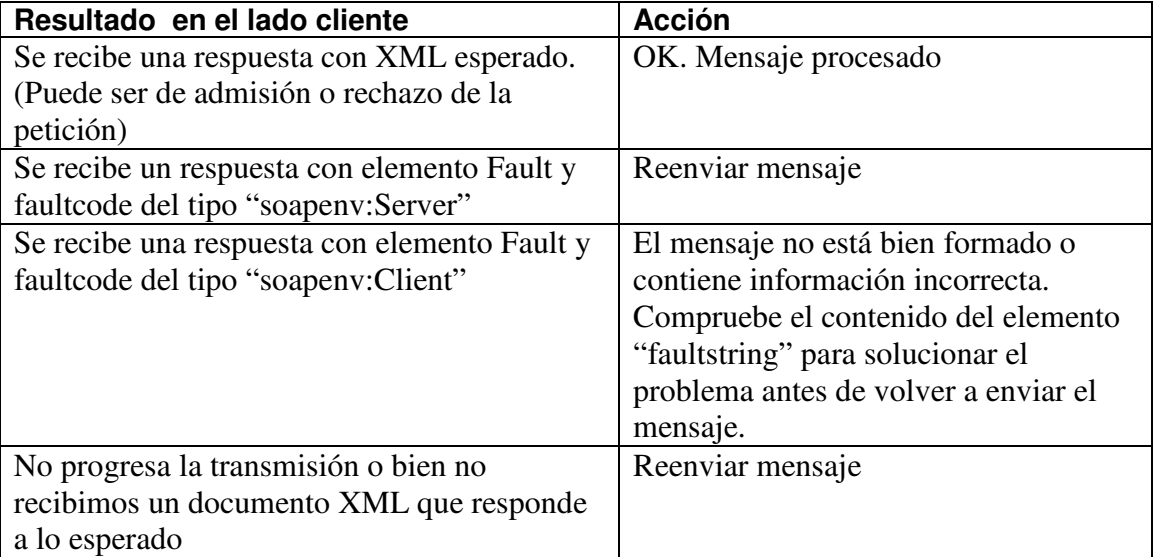

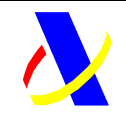

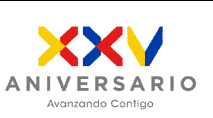

**Aplicación DDII Versión: 1.0**

# **6. Diseño**

## **6.1. Estructura de los mensajes.**

#### **Mensaje de petición**

Contendrá una capa SOAP y en el BODY estarán los datos de la presentación. El mensaje se enviará sin firmar.

#### **Mensaje de respuesta**

Contendrá una capa SOAP y en el BODY estarán los datos de la respuesta. La respuesta se devolverá sin firmar.

## **6.2. Tipos de mensajes.**

#### **6.2.1. XML de "Petición" enviado por las entidades compuesto de:**

- Cabecera
- Lista de declarados

Las operaciones definidas por cada declaracion son las siguientes:

#### *6.2.1.1.Alta/Modificación de declaración/registros*

La estructura genérica de la petición será la siguiente:

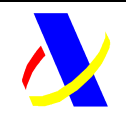

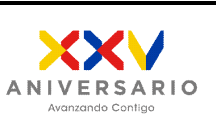

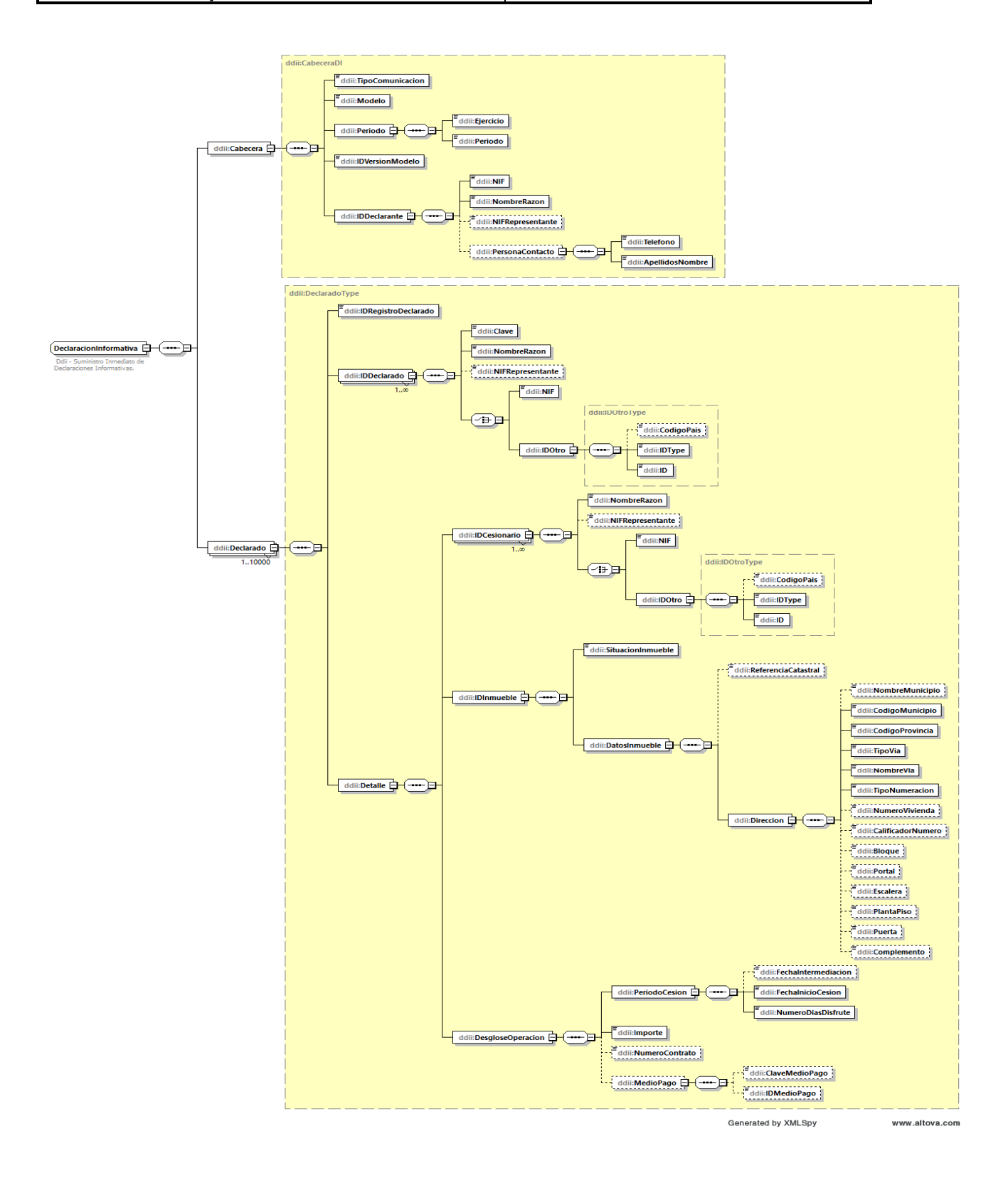

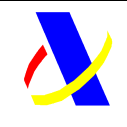

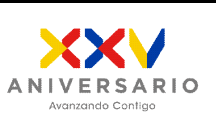

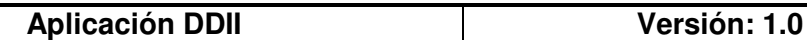

#### *6.2.1.2.Baja de declaraciones/registros presentados previamente*

La estructura de la petición es la siguiente:

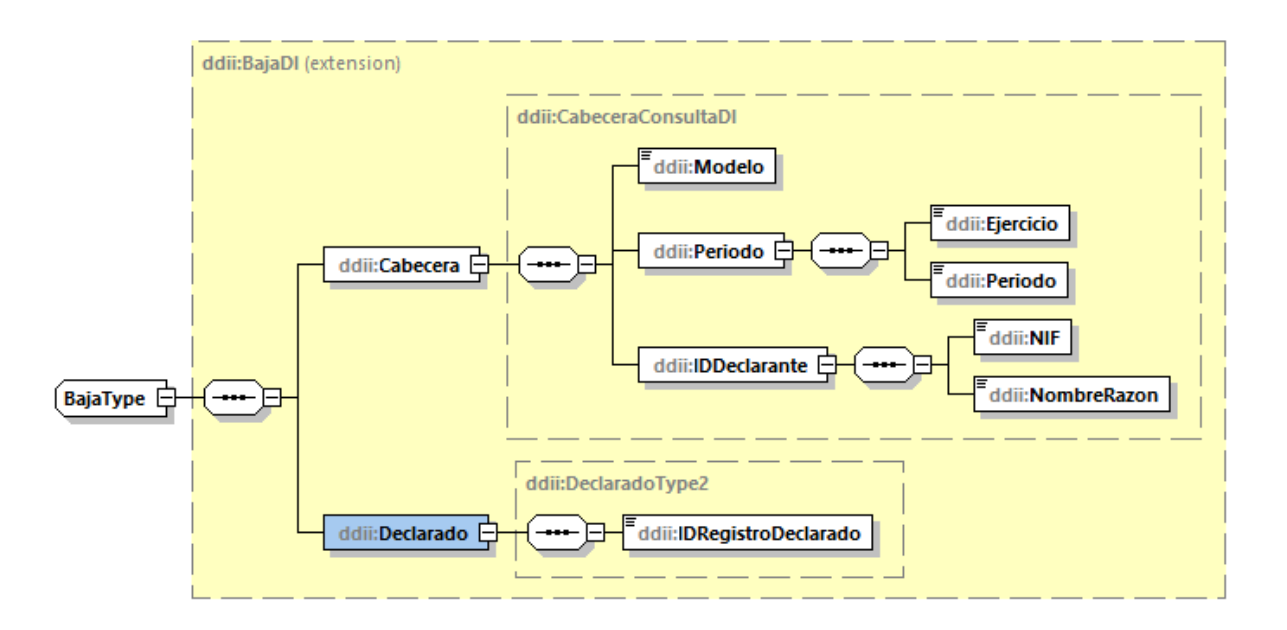

:

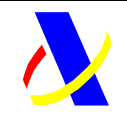

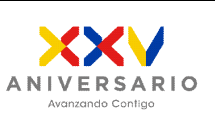

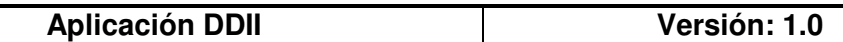

*6.2.1.3.Consulta de declaraciones/registros presentados previamente*  La estructura de la petición será la siguiente:

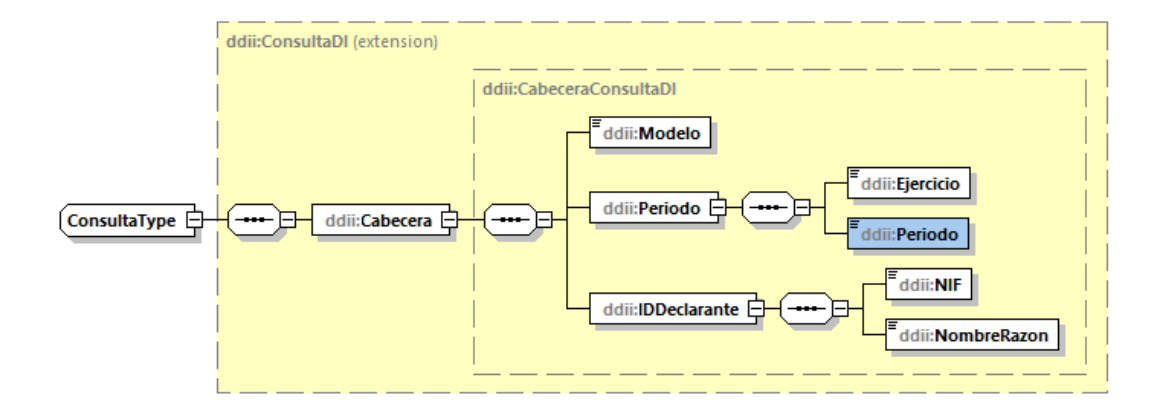

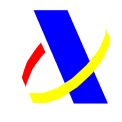

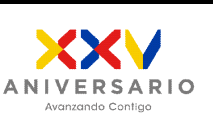

**Aplicación DDII Versión: 1.0**

#### **6.2.2. XML de "Respuesta" de la declaración enviado por la AEAT:**

Cuando el mensaje de petición se ha recibido correctamente en la AEAT y se está en disposición de procesar la información solicitada, se responderá con el documento XML "Respuesta" con la información que corresponda. En este caso, estará compuesto de:

- Cabecera
- Lista de declarados aceptados y rechazados.

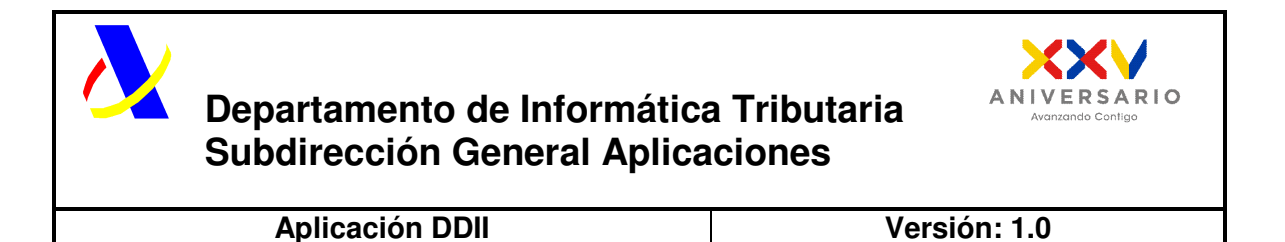

*6.2.2.1. Respuesta de declaraciones/registros presentados previamente:* 

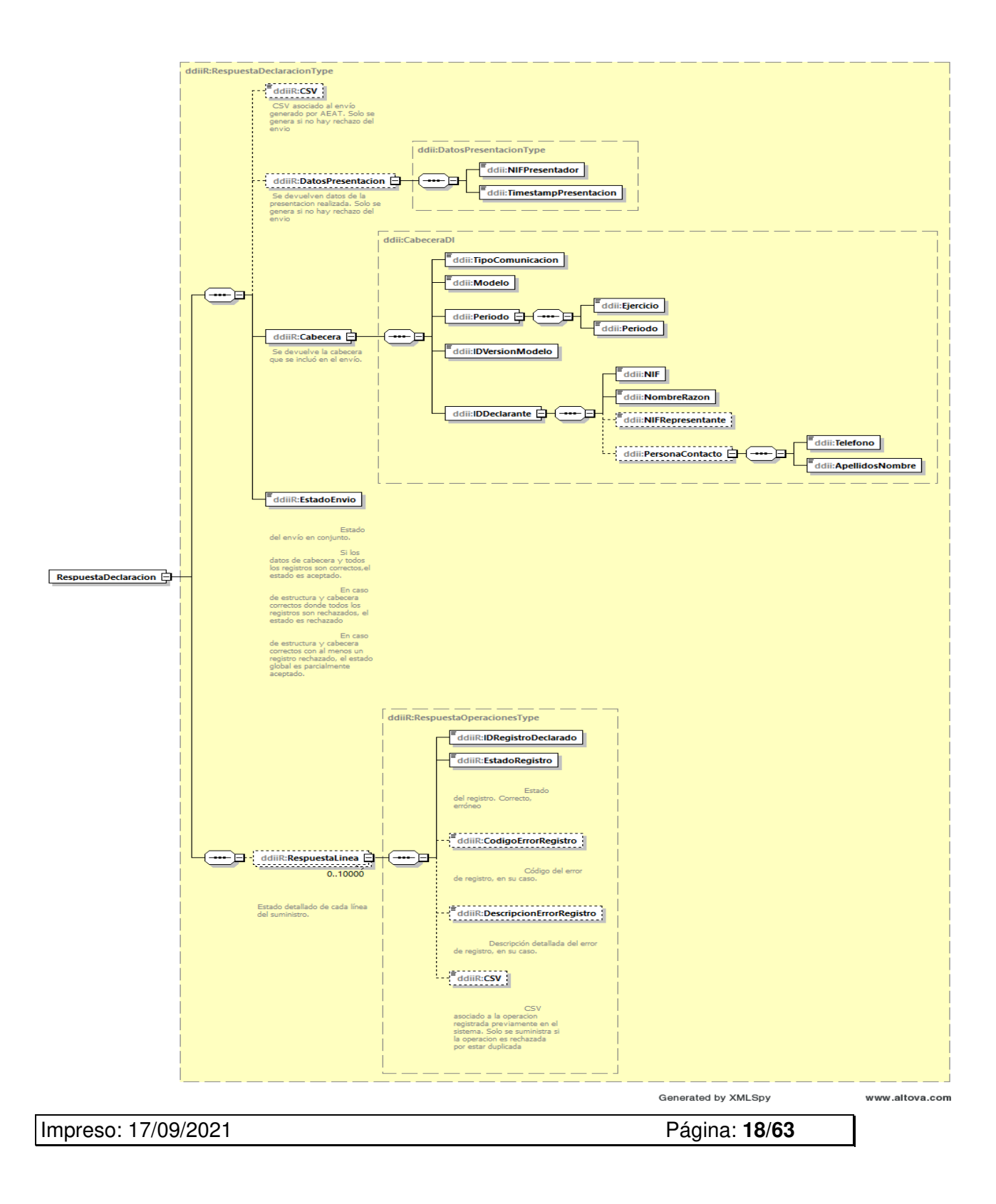

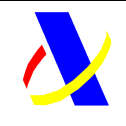

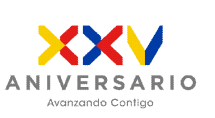

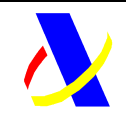

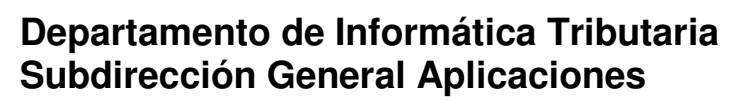

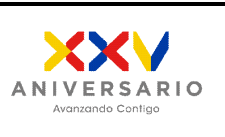

**Aplicación DDII Versión: 1.0**

*6.2.2.2. Respuesta de la consulta de declaraciones/registros presentados previamente* 

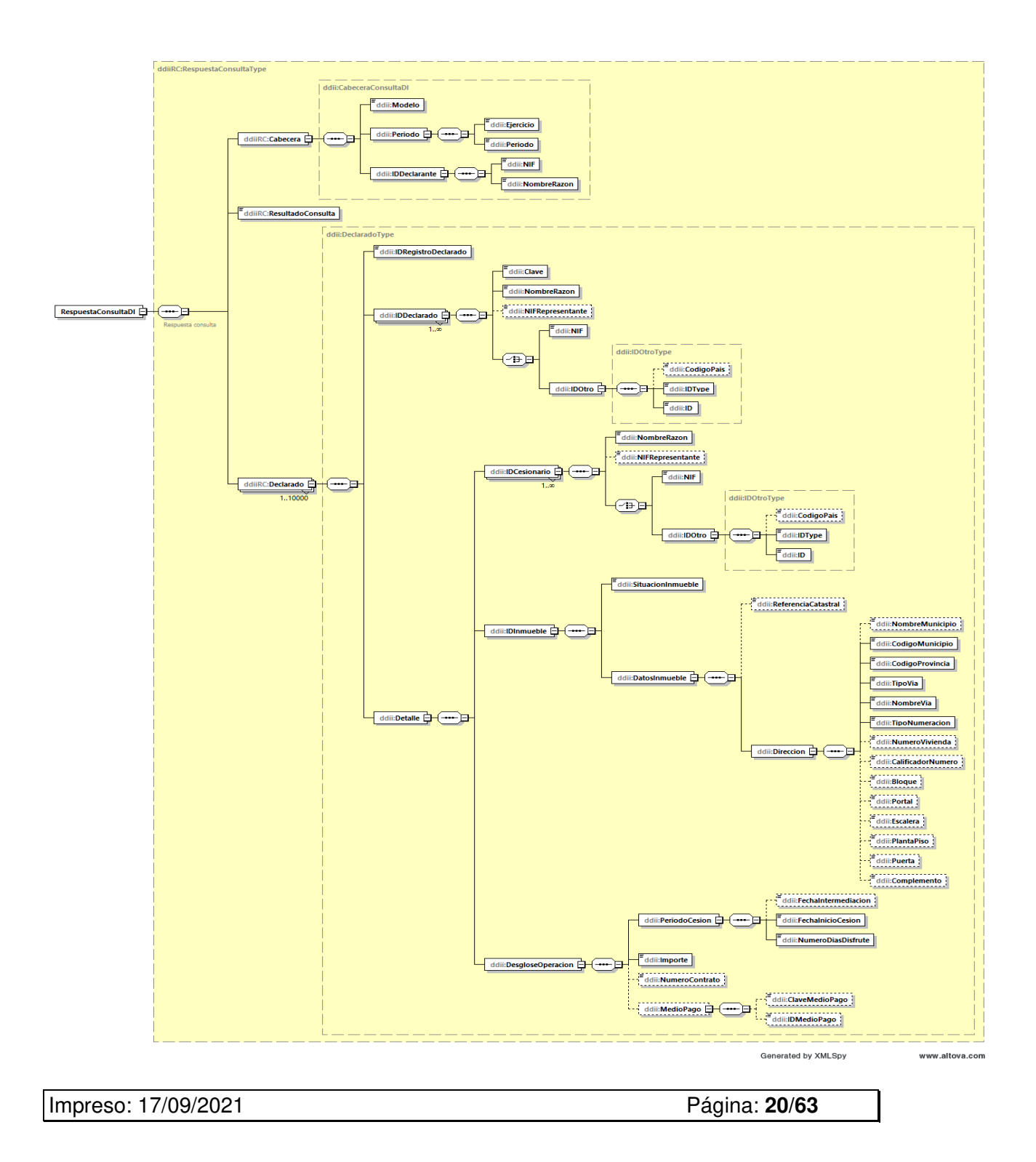

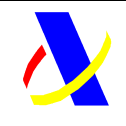

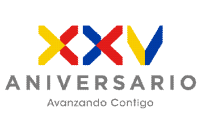

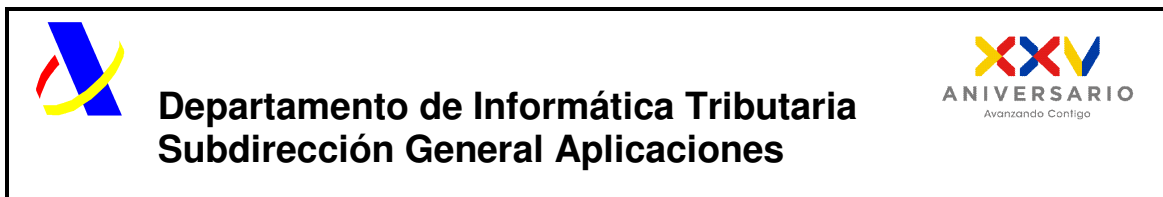

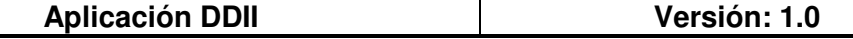

#### *6.2.2.3.Respuesta de la Baja de declaración/registros*

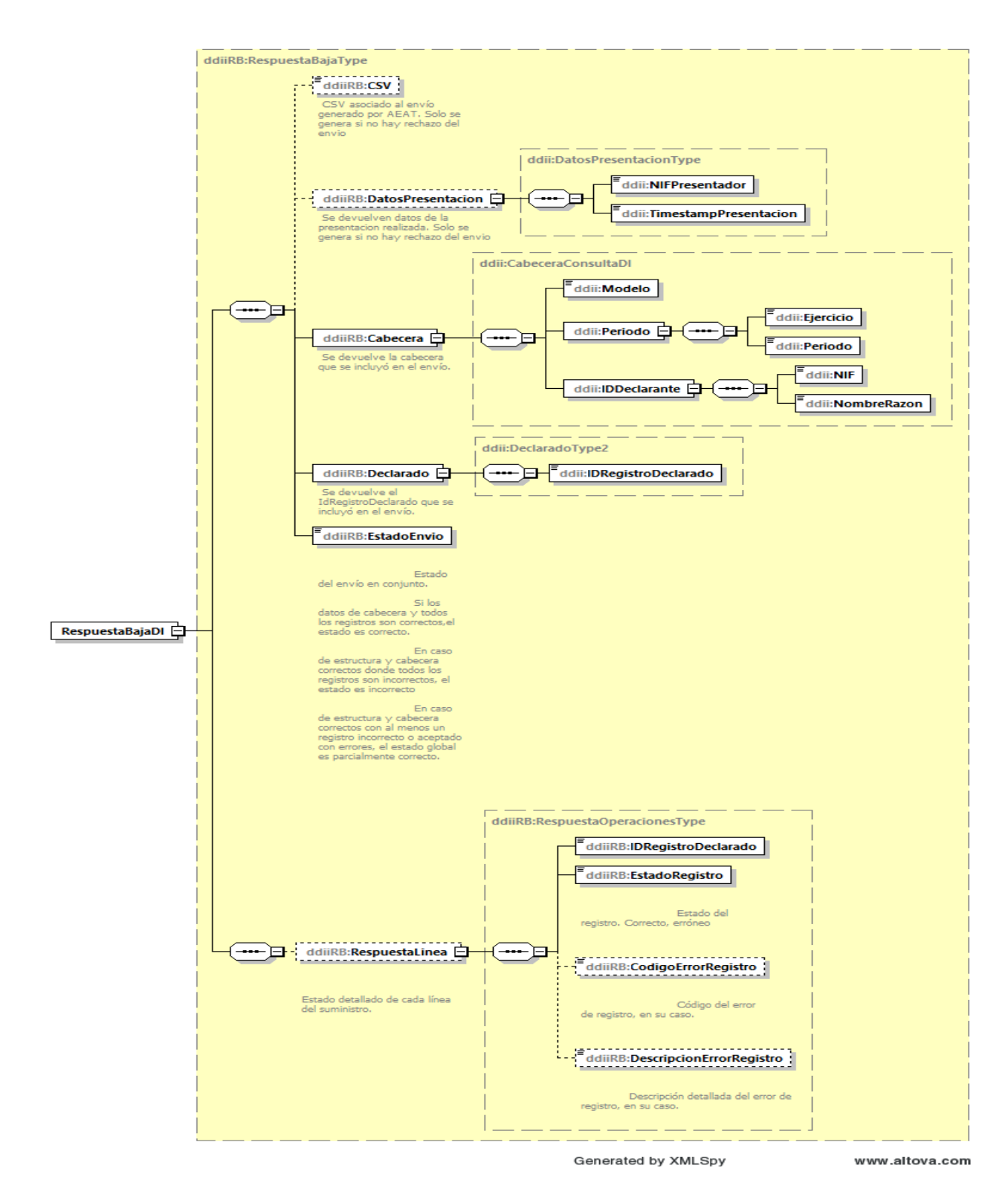

Impreso: 17/09/2021 Página: **22/63**

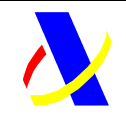

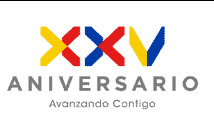

**Aplicación DDII Versión: 1.0**

### **6.2.3. XML SOAPFault:**

Cuando el mensaje de "Petición" enviado por las empresas tiene errores en la validación a nivel de formato XML y/o en el contenido de los datos de la cabecera entonces se generará un SOAPFault y se rechazará el envío completo.

#### **Ejemplo de mensaje XML de respuesta SOAPFault informando de un error:**

```
<?xml version="1.0" encoding="UTF-8"?>
<env:Envelope xmlns:env="http://schemas.xmlsoap.org/soap/envelope/">
  <env:Body>
   <env:Fault>
      <faultcode>env:Client</faultcode>
      <faultstring>Codigo[4104].El NIF del titular en la cabecera no está identificado. 
                  NIF:iii. NOMBRE_RAZON:xxx 
      </faultstring>
      <detail>
        <callstack>WSExcepcion [faultcode=null, detailMap=null, version=0,........</callstack>
      </detail>
    </env:Fault>
  </env:Body>
</env:Envelope>
```
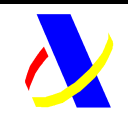

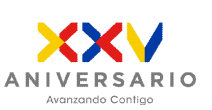

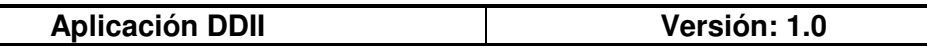

## **6.3. Especificacion funcional.**

#### **6.3.1. Alta y Modificación.**

A continuación, se incluye una descripción de cada uno de los elementos integrados en las peticiones XML para operaciones de alta y modificación

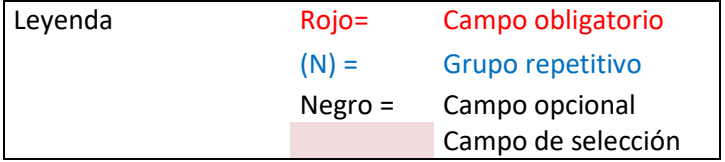

Impreso: 17/09/2021 Página: **24/63**

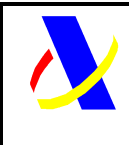

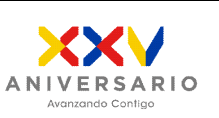

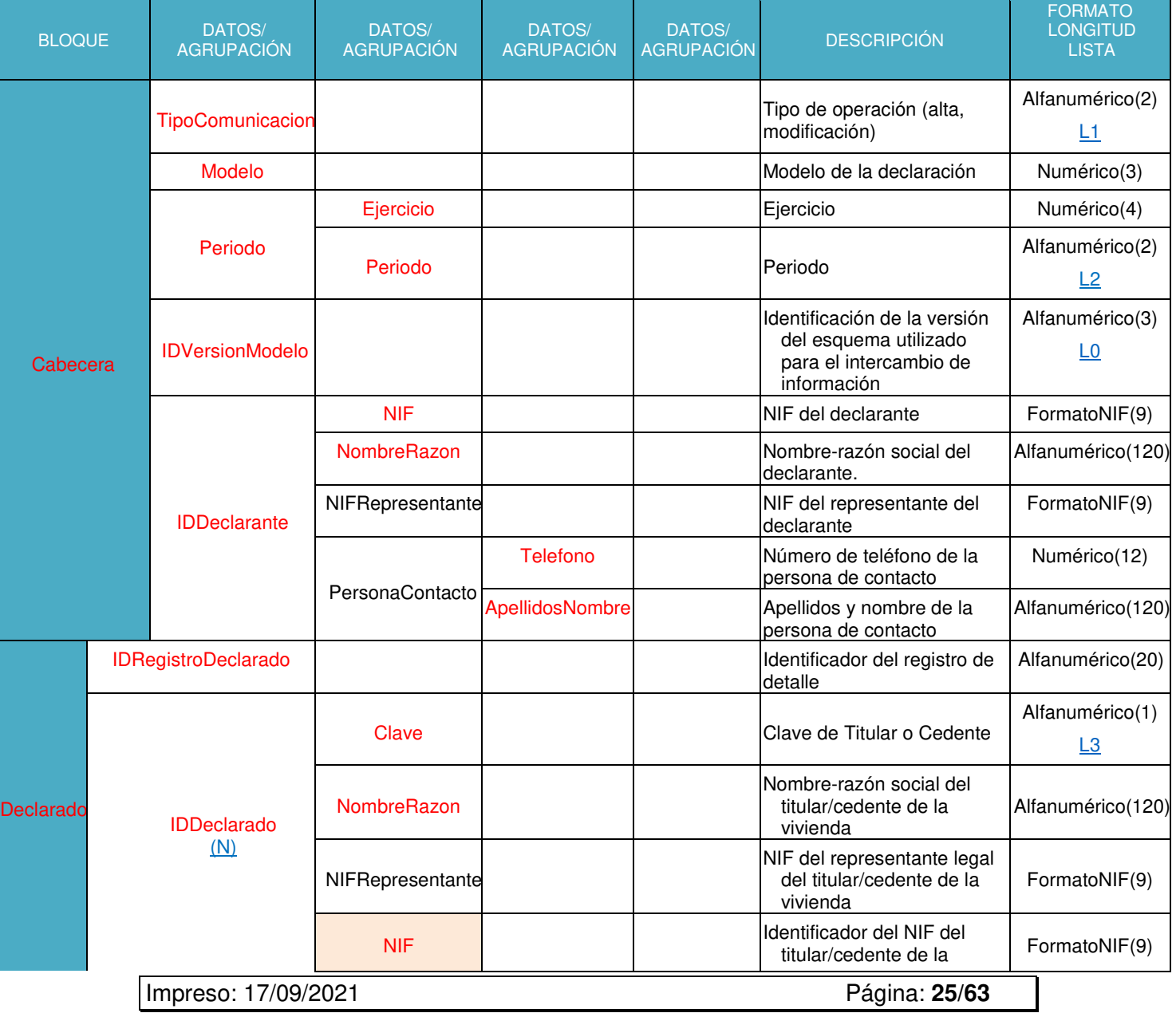

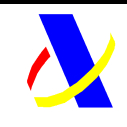

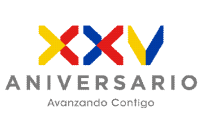

**Aplicación DDII Versión: 1.0**

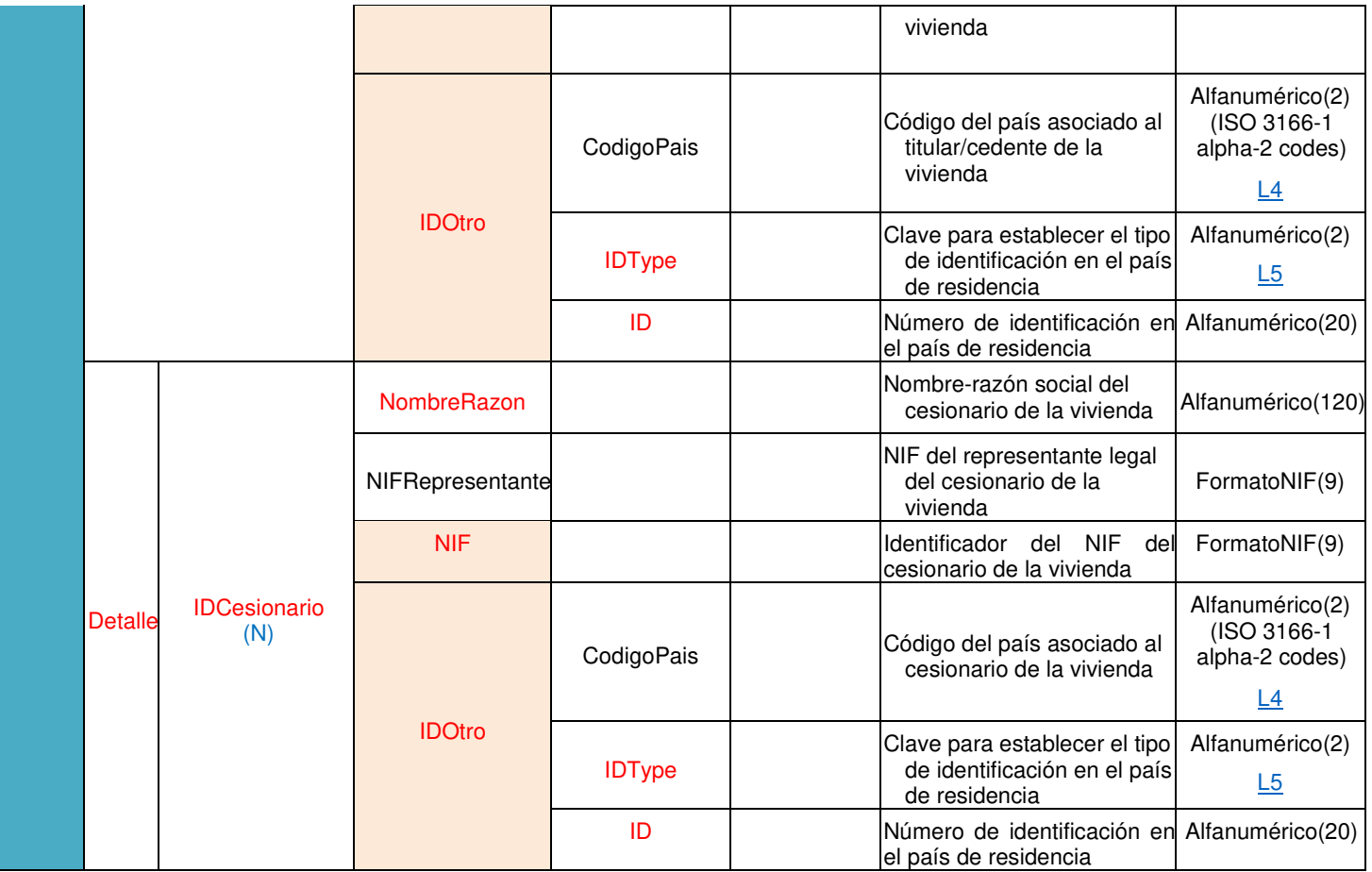

Impreso: 17/09/2021 Página: **26/63**

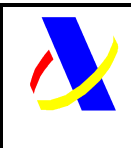

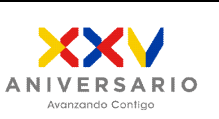

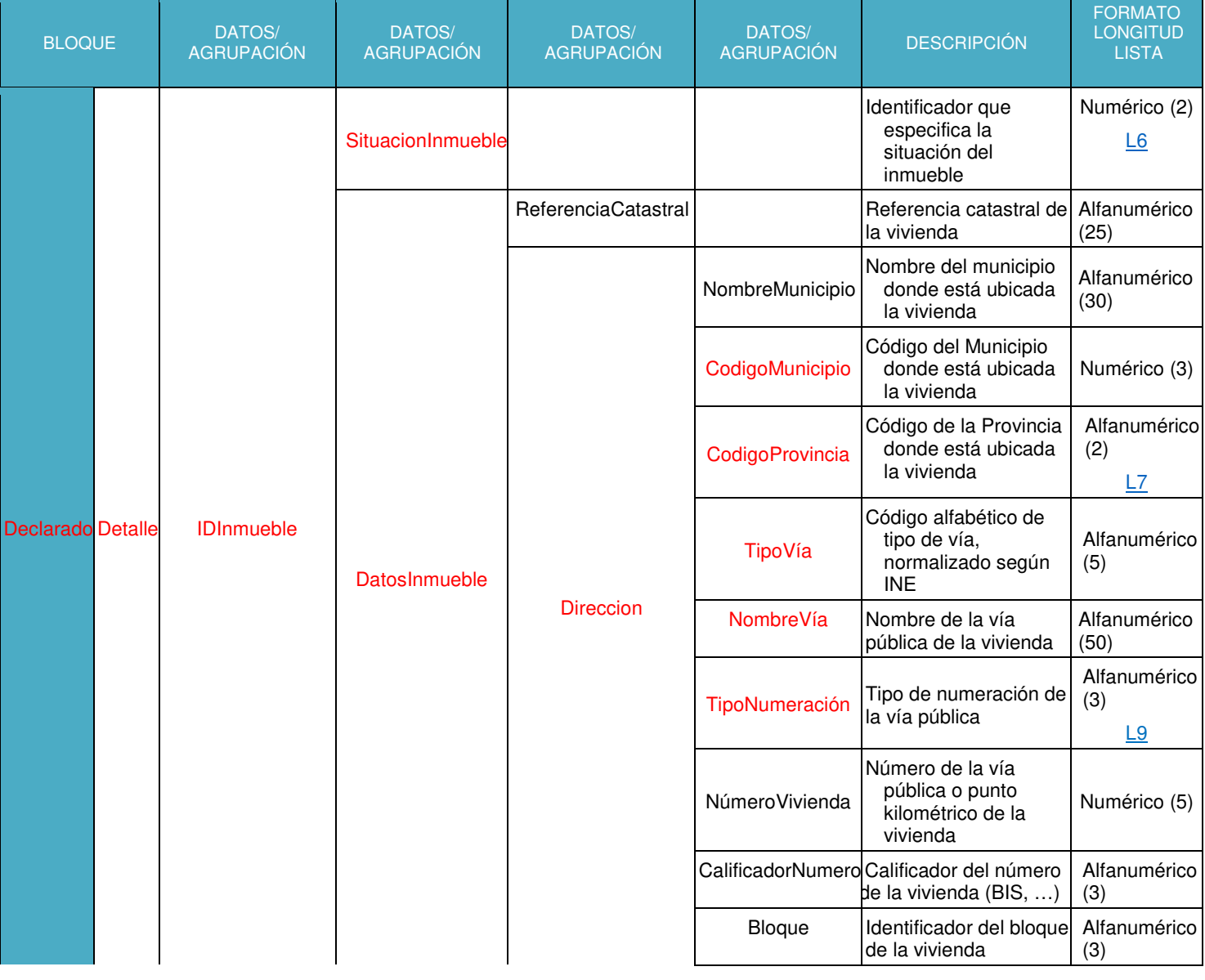

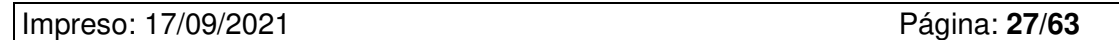

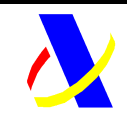

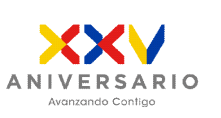

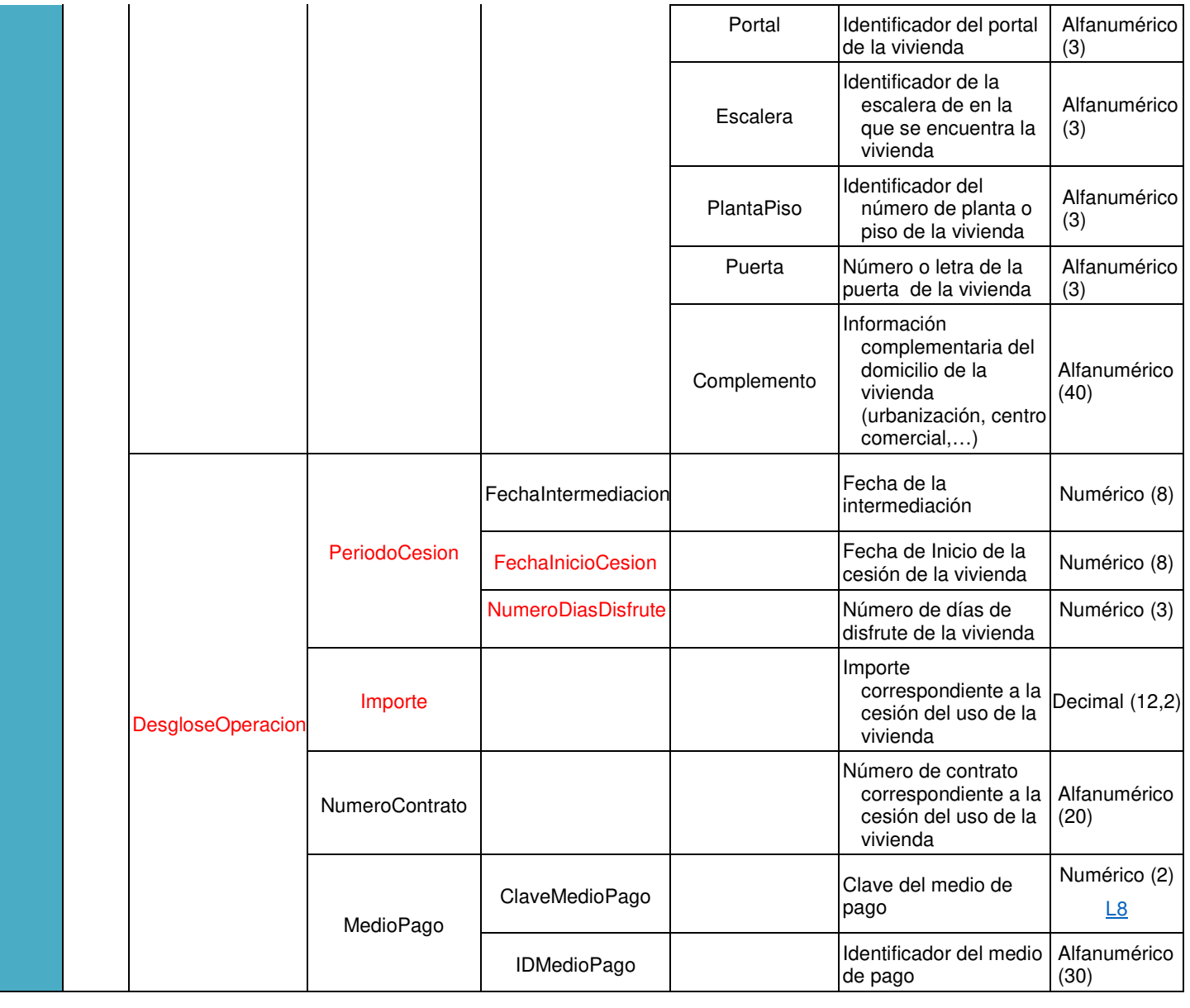

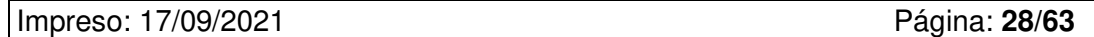

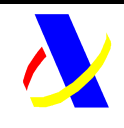

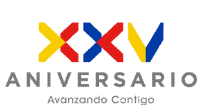

**Aplicación DDII Versión: 1.0**

Impreso: 17/09/2021 Página: **29/63**

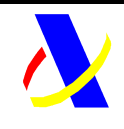

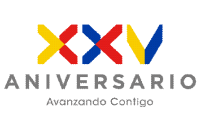

**Aplicación DDII Versión: 1.0**

#### **6.3.2 Respuesta de la Declaracion Informativa del Modelo 179**

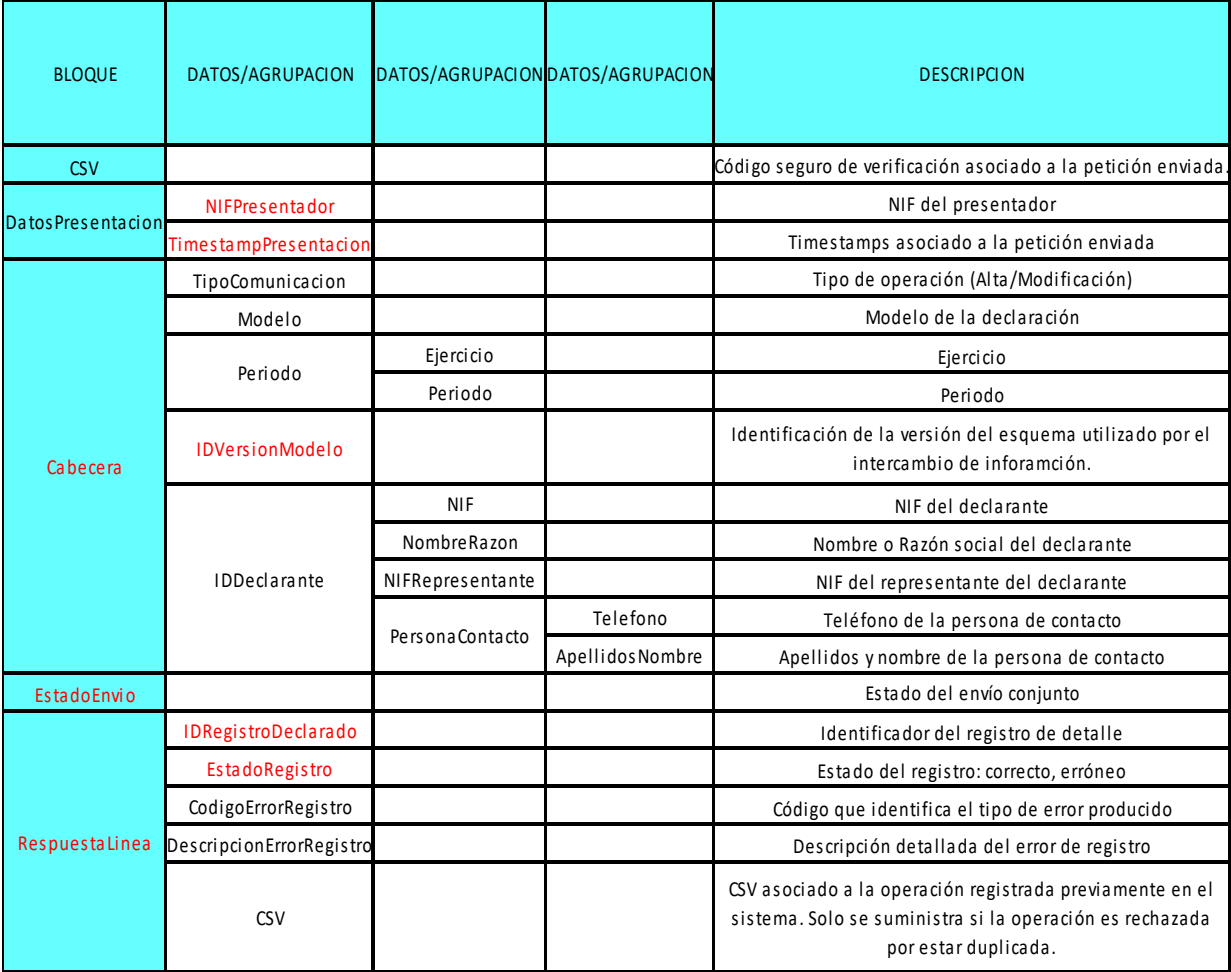

Impreso: 17/09/2021 Página: **30/63**

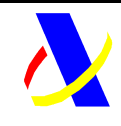

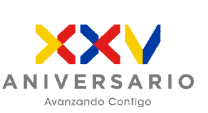

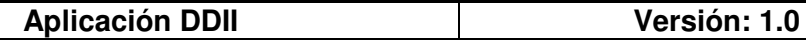

#### **Especificación funcional de la consulta de información presentada.**

Se pueden consultar las declaraciones/registros previamente presentados, filtrando obligaroriamente por el ejercicio y periodo. Además, opcionalmente, podrá filtrar por otros campos, para permitir acotar con mayor precisión la relación de registros.

Las consultas responderán con un máximo de 10.000 registros.

Impreso: 17/09/2021 Página: **31/63**

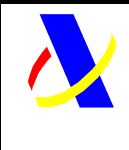

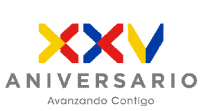

**Aplicación DDII Versión: 1.0**

### **6.3.3 Consulta de la Declaracion/Registros del Modelo 179**

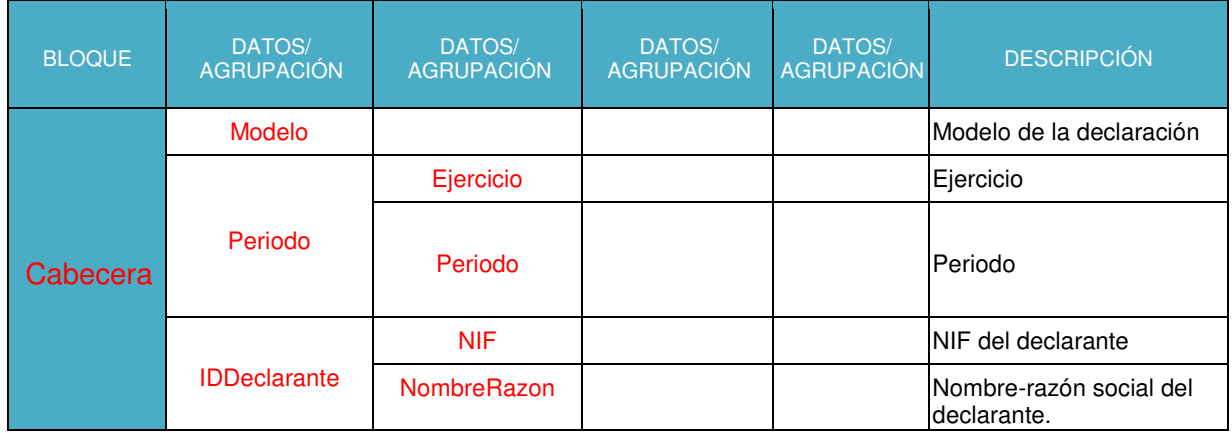

Impreso: 17/09/2021 Página: **32/63**

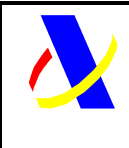

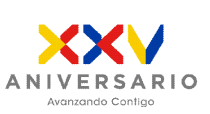

**Aplicación DDII Versión: 1.0**

## **6.3.4 Respuesta de la consulta de la Declaracion/Registros del Modelo 179**

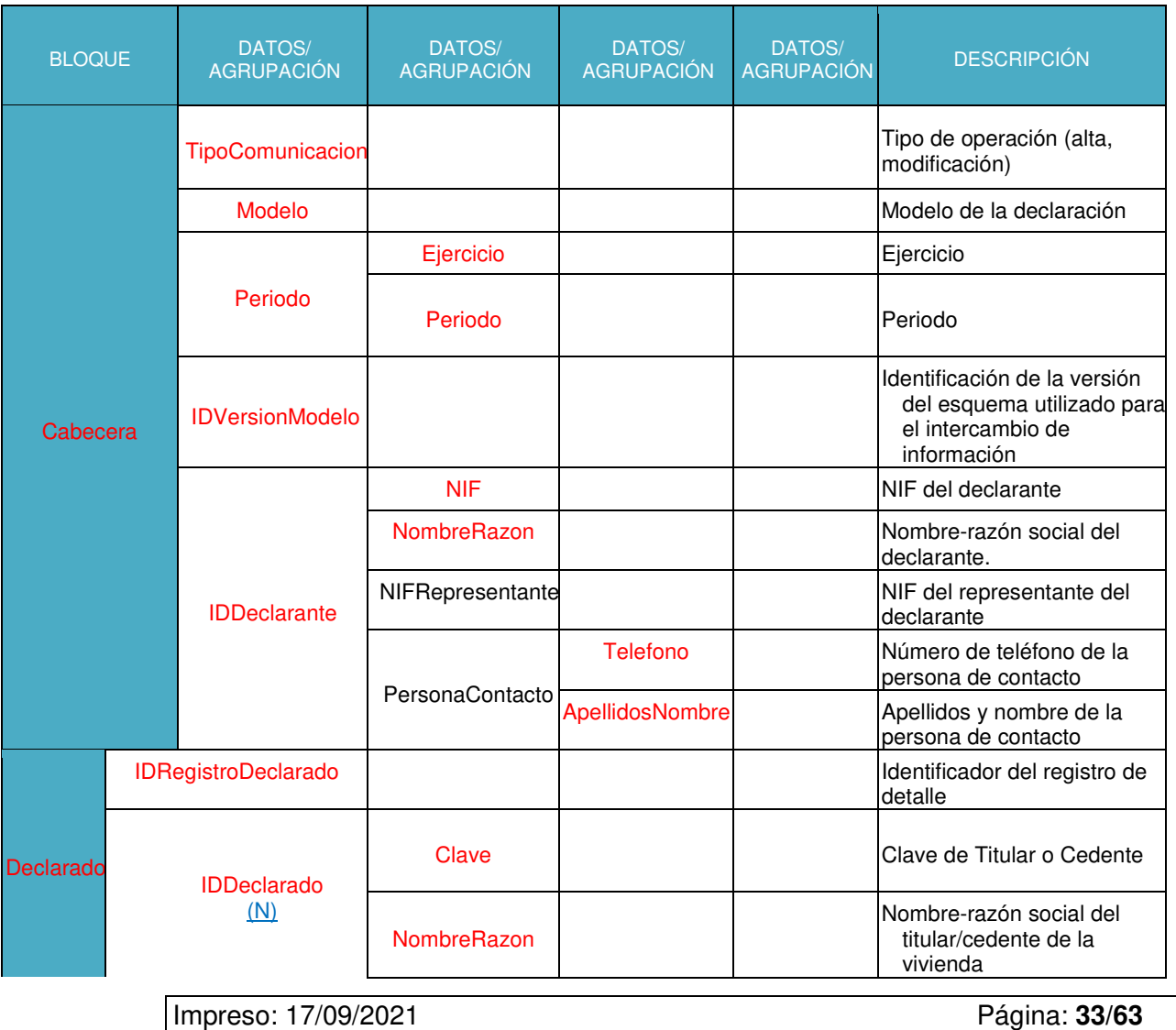

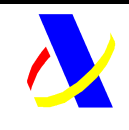

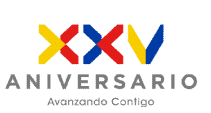

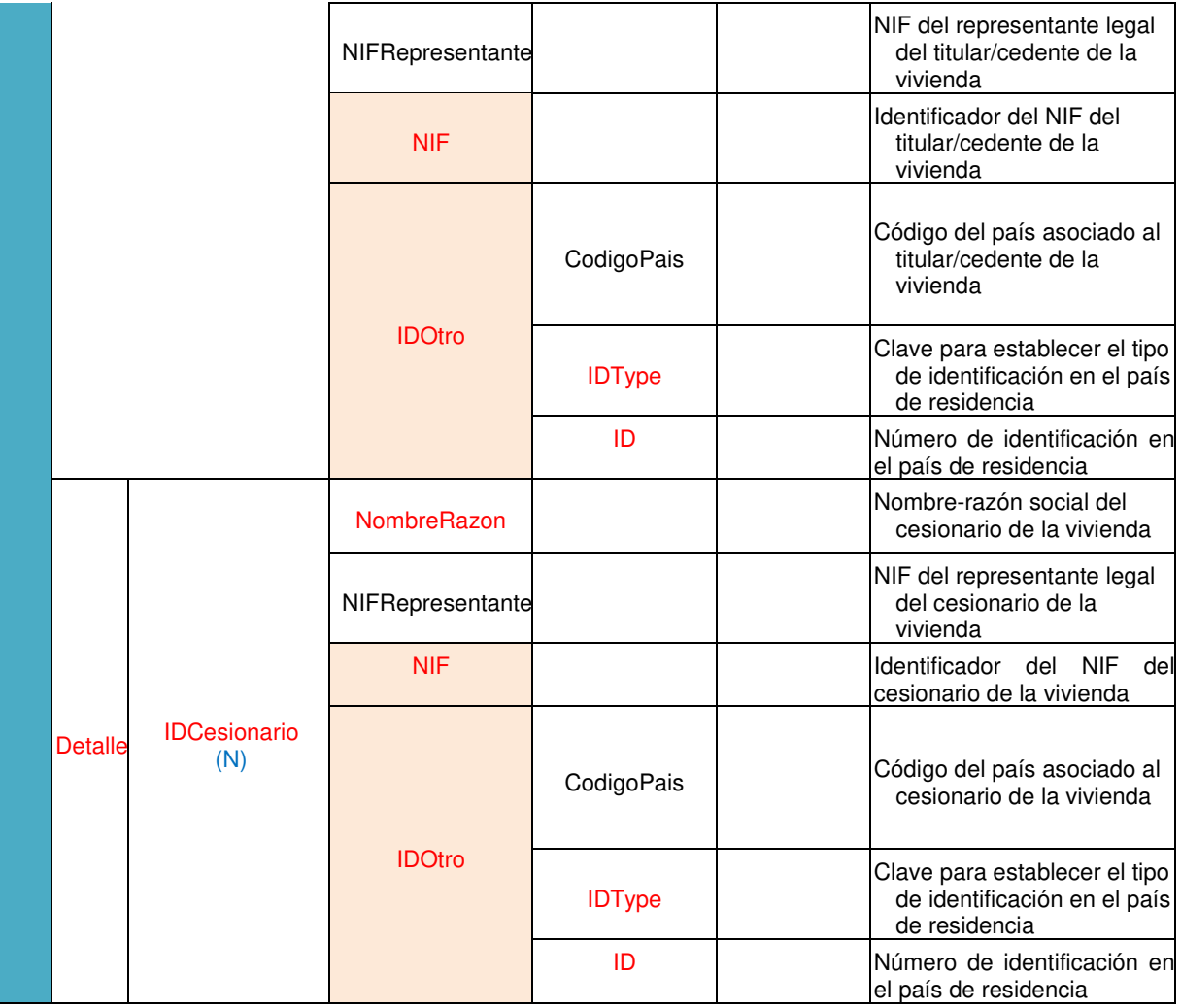

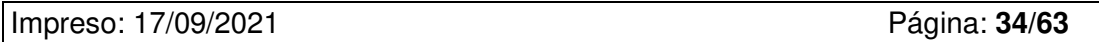

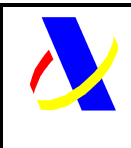

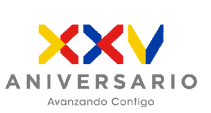

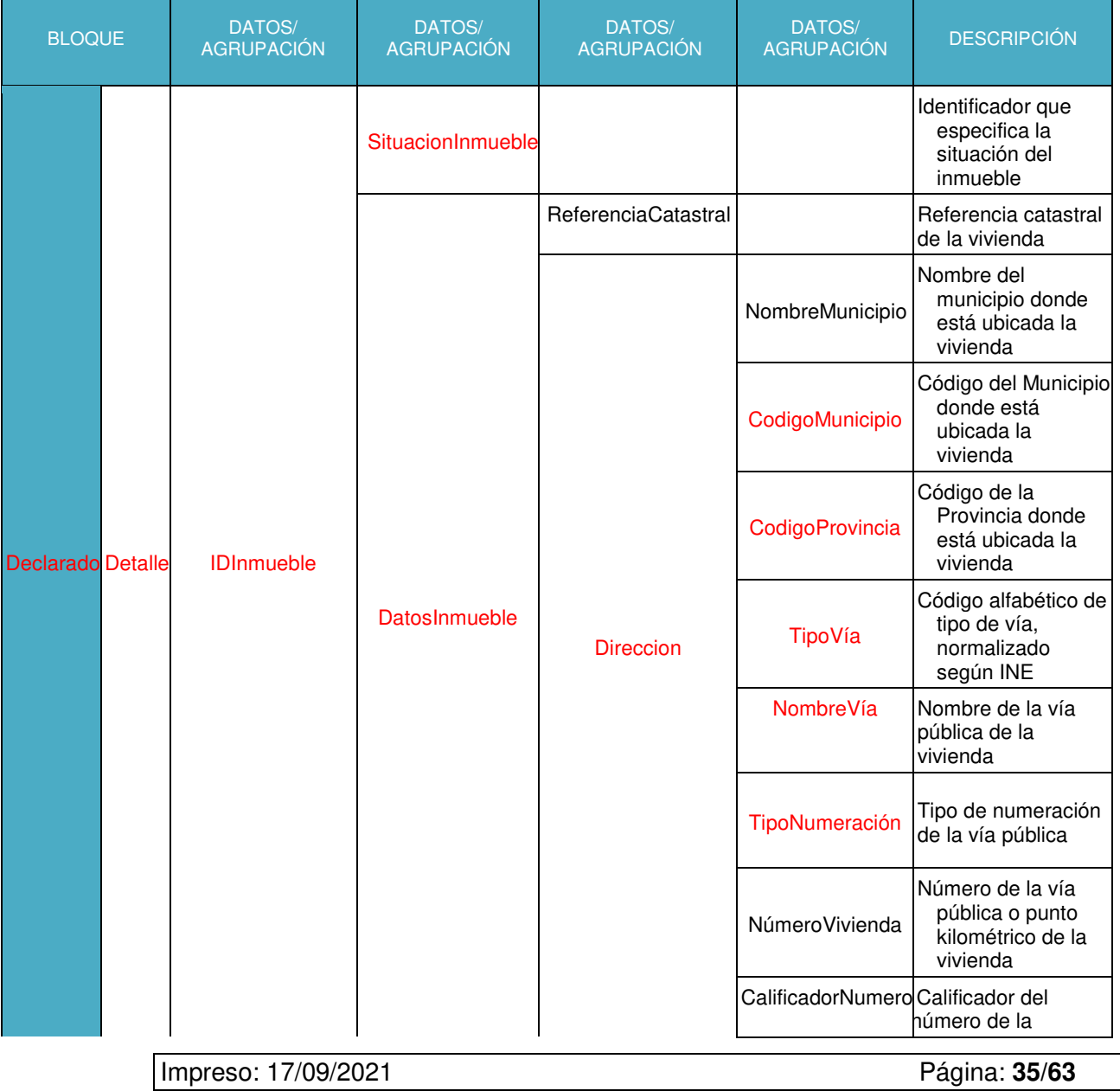

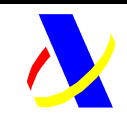

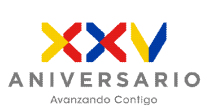

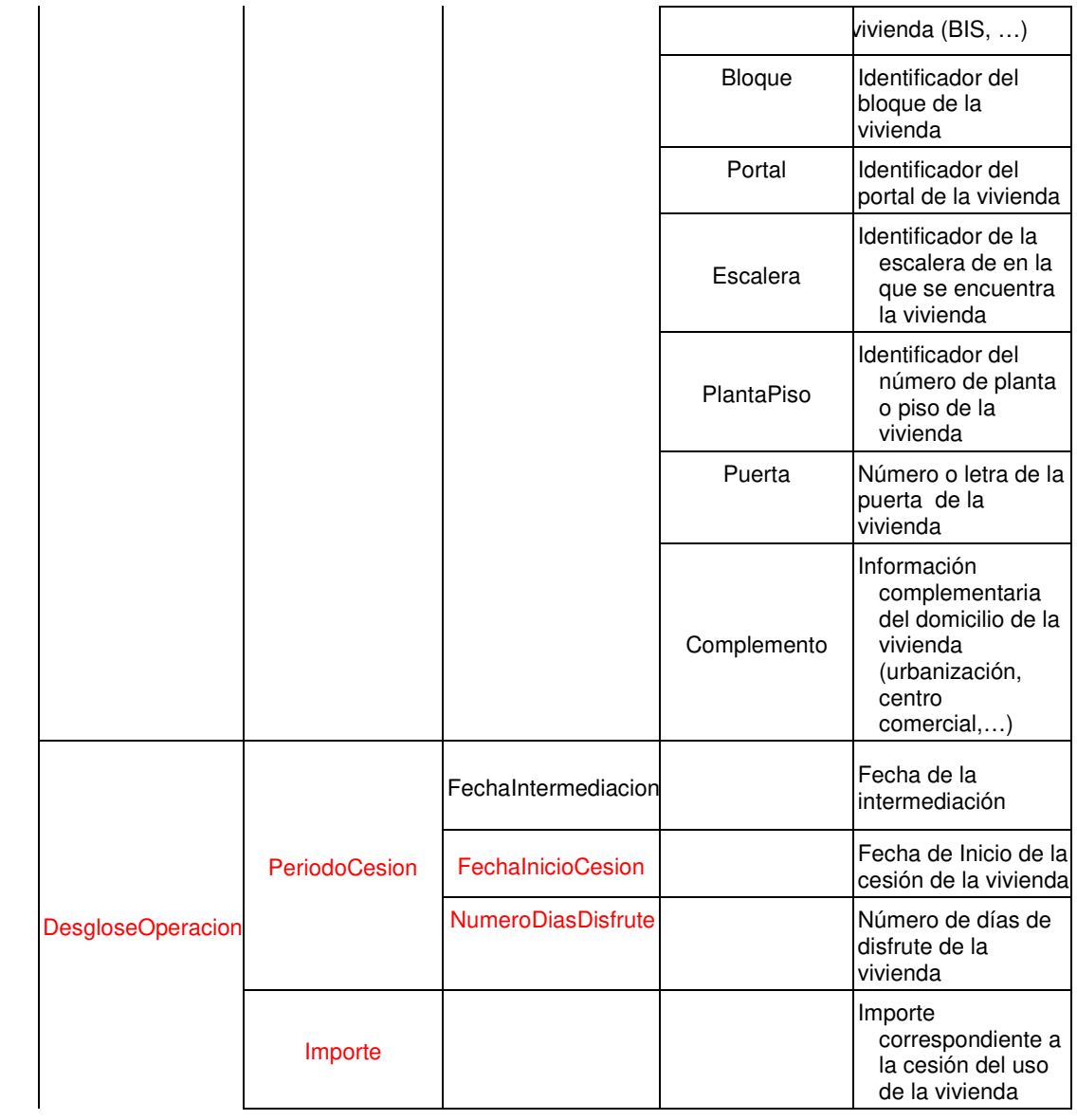

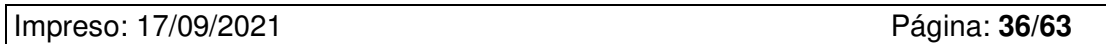

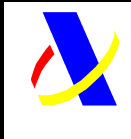

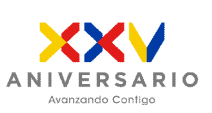

### **Aplicación DDII Versión: 1.0**

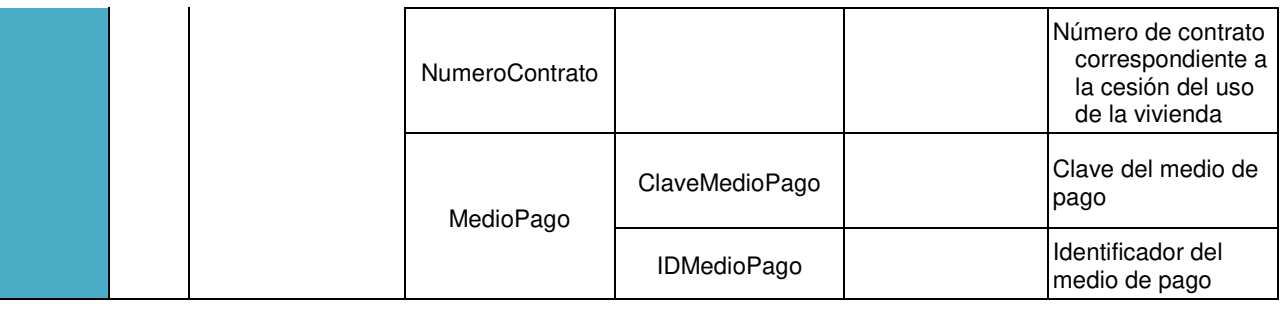

#### **6.3.5 Baja de la Declaracion/Registros del Modelo 179**

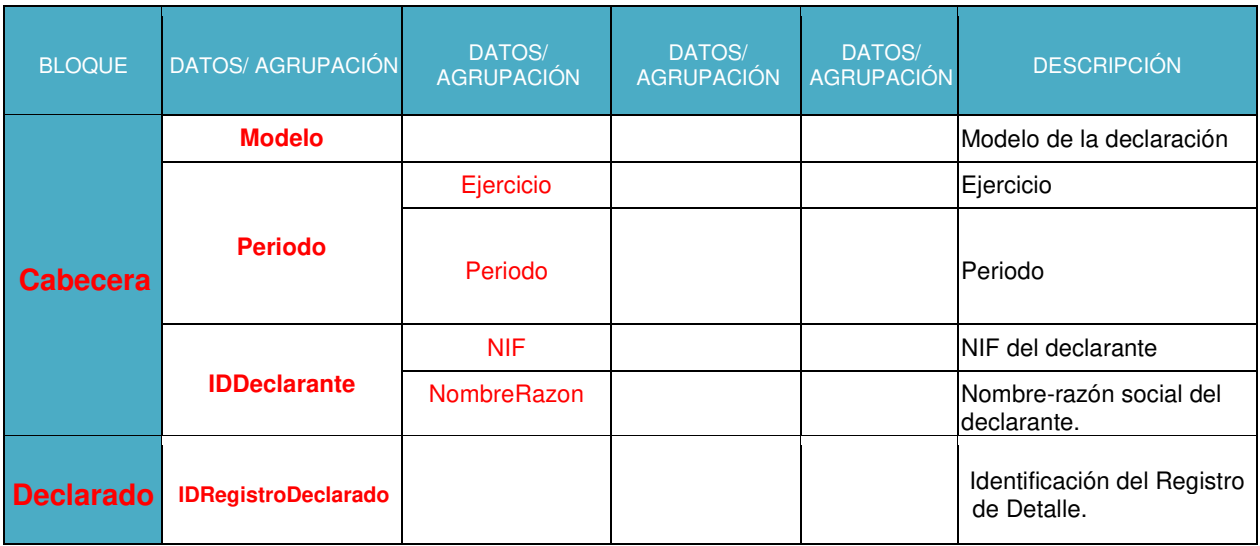

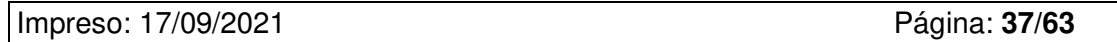

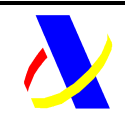

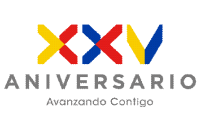

**Aplicación DDII Versión: 1.0**

## **6.3.6 Respuesta de la Baja de la Declaracion/Registros del Modelo 179**

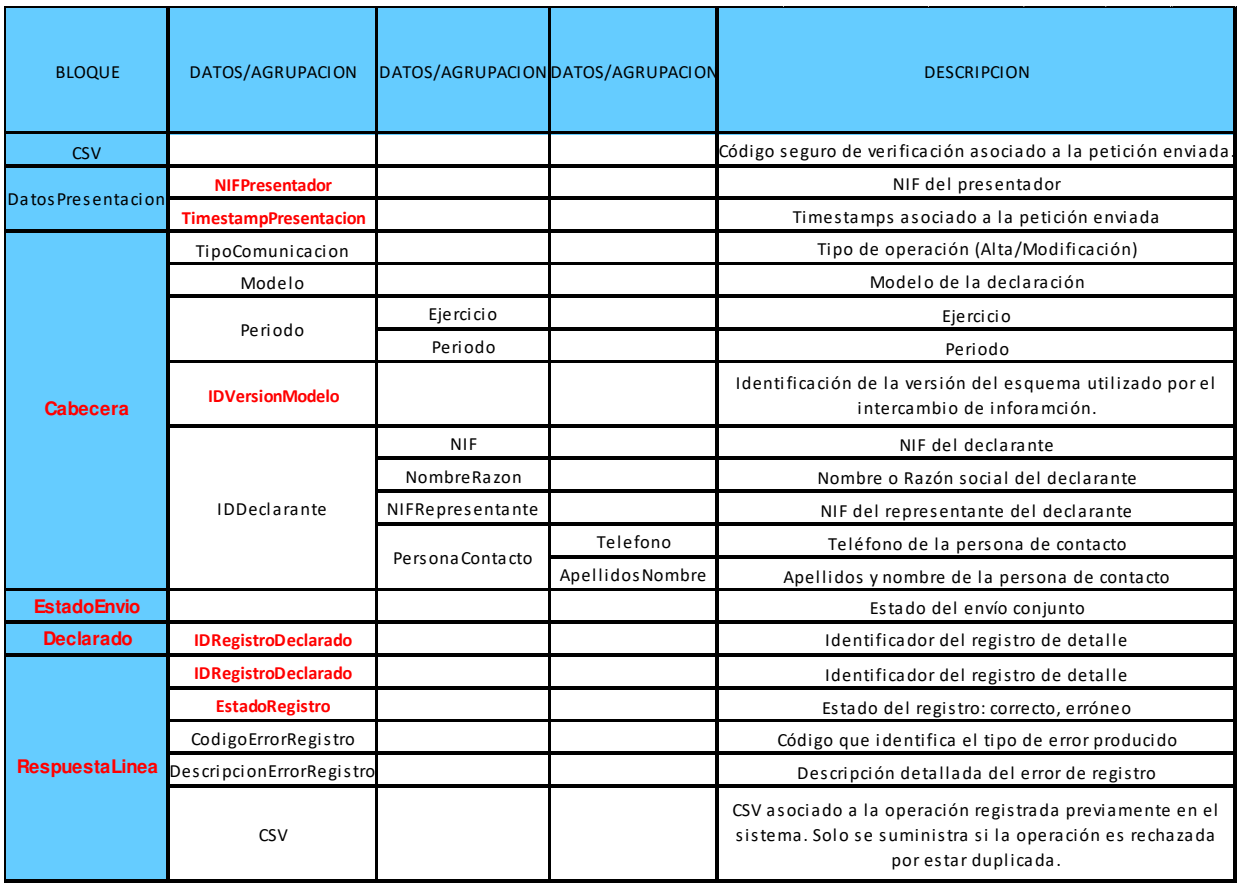

Impreso: 17/09/2021 Página: **38/63**

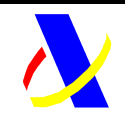

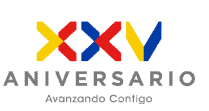

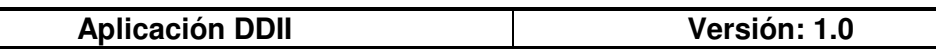

# **6.4 Valores permitidos en campos de tipo lista**

#### $LO \rightarrow IDVersionM179$

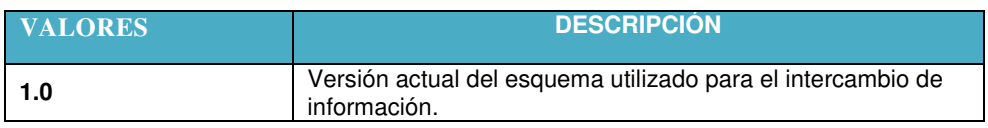

### $L1 \rightarrow$  Tipo de Comunicación

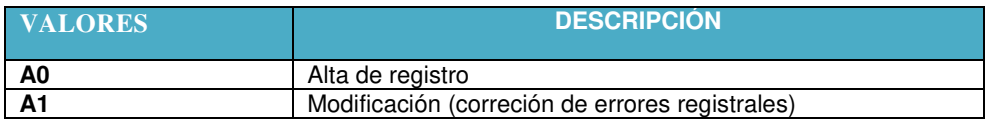

#### $L2 \rightarrow$  Periodo

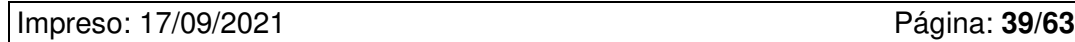

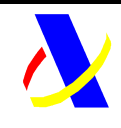

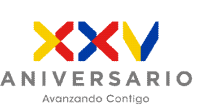

#### **Aplicación DDII Versión: 1.0**

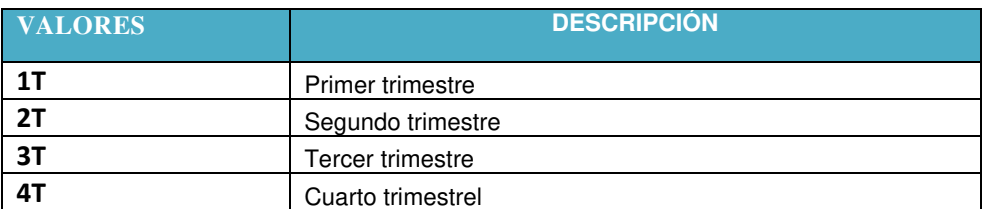

#### $L3 \rightarrow$  Clave de Declarado

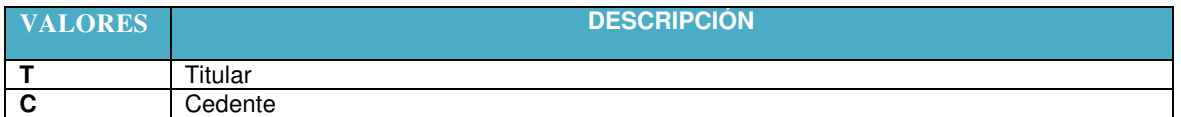

#### L4 → Código de País

Se informará según la relación de códigos de países y territorios que se incluye en el anexo II de la Orden EHA/3496/2011, de 15 de diciembre (<<BOE>> del 26 de diciembre).

http://www.boe.es/boe/dias/2011/12/26/pdfs/BOE-A-2011-20179.pdf

#### $L5 \rightarrow$  Tipos de Identificación en el país de residencia

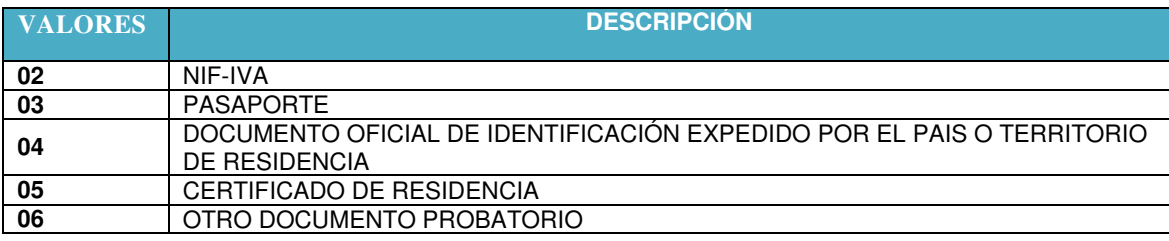

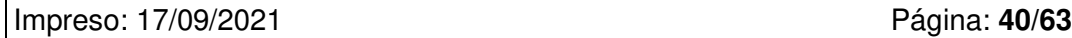

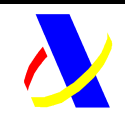

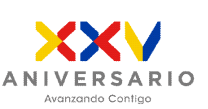

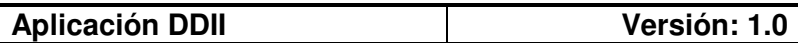

#### $L6 \rightarrow$  Situación del Inmueble

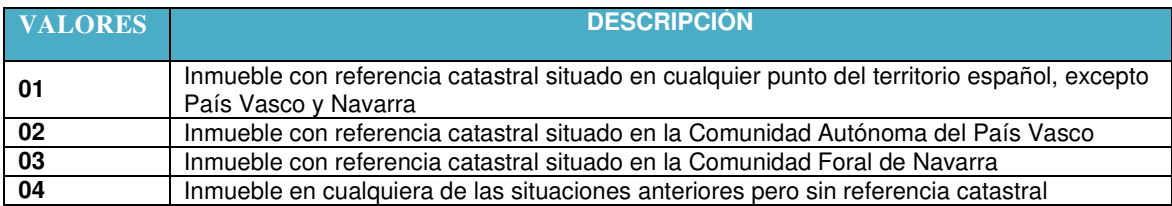

#### L7 → Código de Provincia

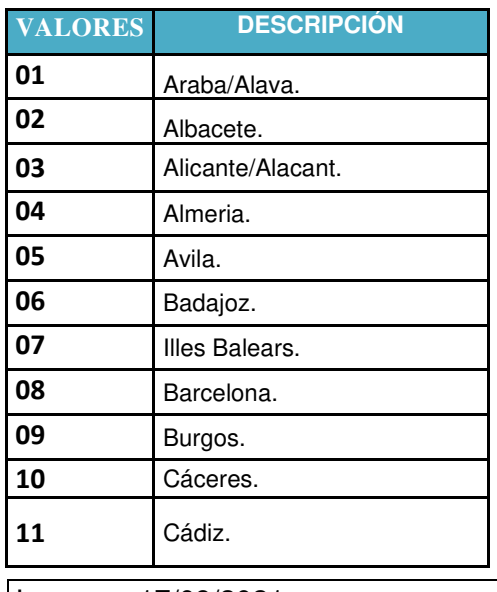

Impreso: 17/09/2021 Página: **41/63**

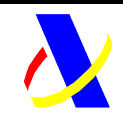

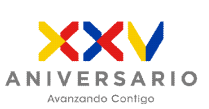

## **Aplicación DDII Versión: 1.0**

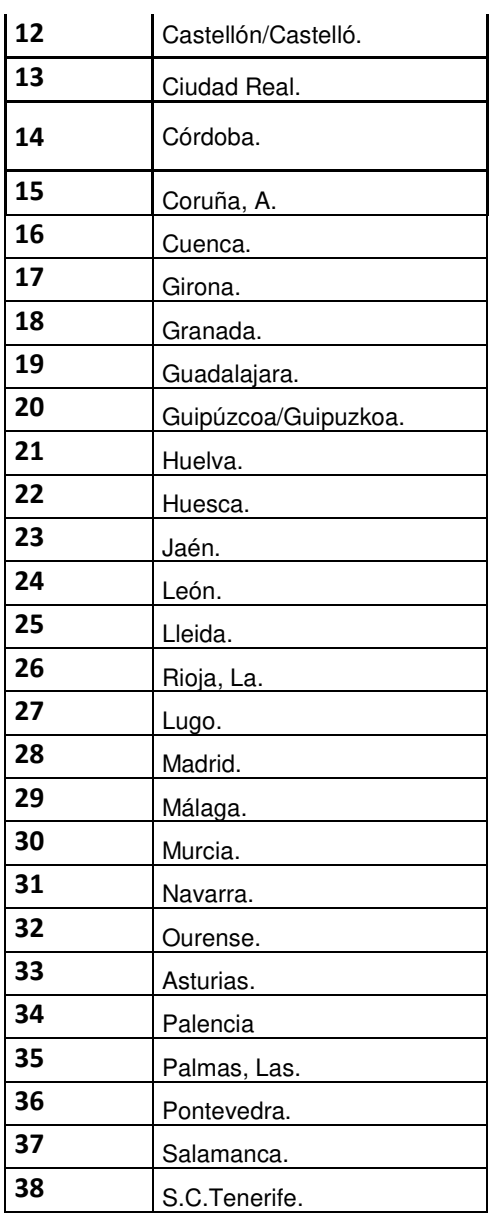

Impreso: 17/09/2021 Página: **42/63**

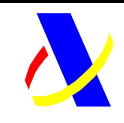

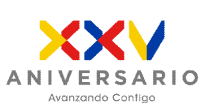

**Aplicación DDII Versión: 1.0**

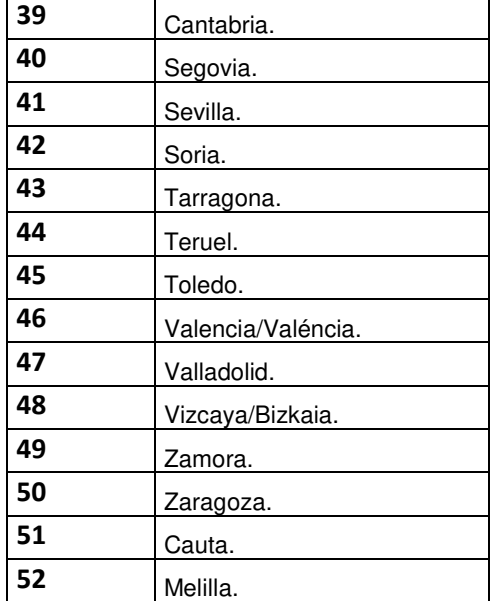

#### L8→ Medio de Pago

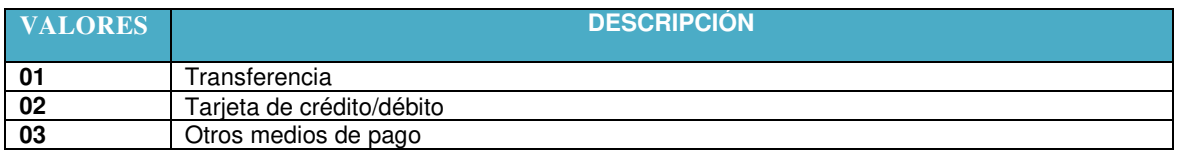

#### L9 → Tipo de Numeración (Domicilio)

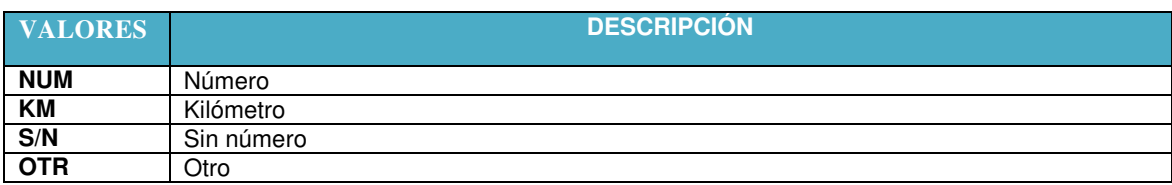

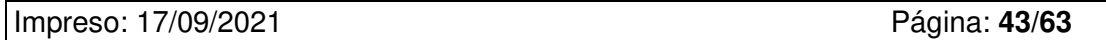

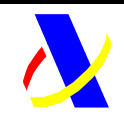

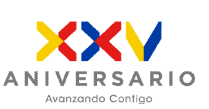

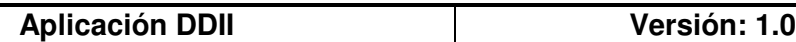

L10 → Estado global del envío (Respuesta a al petición)

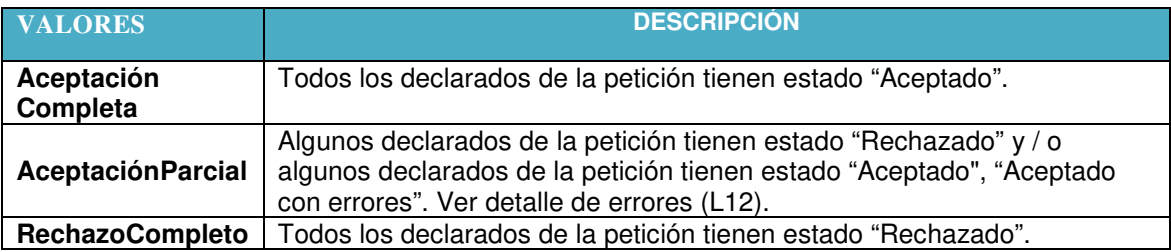

L11 → Estado del envío de los declarados (Respuesta a la peticion)

 Campo **<EstadoRegistro>** de la respuesta al suministro de alta, baja, modificación. Especifica si el registro enviado se valida correctamente y es registrado en el sistema

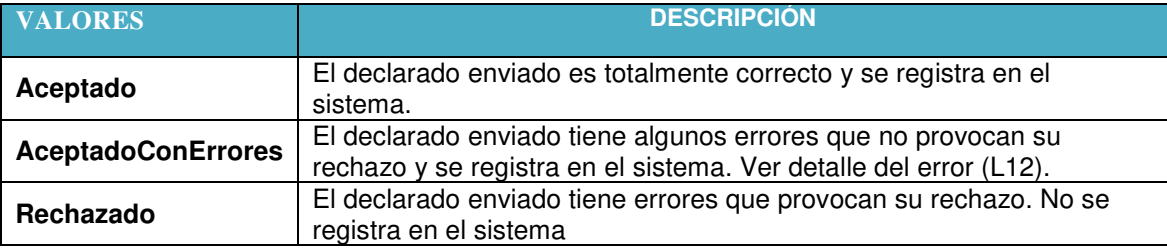

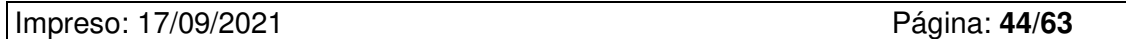

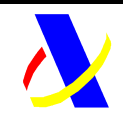

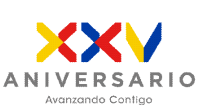

**Aplicación DDII Versión: 1.0**

L12 $\rightarrow$  Código de error de registro

Revisar documento de validaciones y Gestión de errores.

Validaciones y errores DDII\_v1.0

## **6.5 Valores permitidos en campos numéricos.**

Para valores numéricos, los ceros por la izquierda no deberán emplearse (por ejemplo, 01 ó 001 ó 01230 serían incorrectos; en su lugar debería ponerse 1 , 1 y 1230 respectivamente) . Tras el punto de separación decimal, los ceros por la derecha sólo podrán ser usados para indicar la precisión decimal (por ejemplo: 12345.7 es lo mismo que 12345.70 y 12345 es lo mismo que 12345.0 y que 12345.00).

(Nota: dentro del formato fecha, los campos numéricos que expresen cada uno de los componentes de la misma sí deben llevar ceros por la izquierda hasta completar el número de dígitos requerido, como, por ejemplo: 02-07-2014 (y no 2-7-2014).

Impreso: 17/09/2021 Página: **45/63**

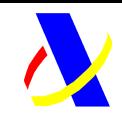

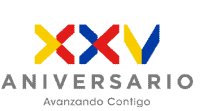

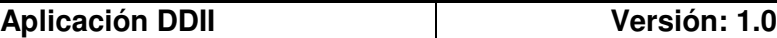

## **6.6 Aclaración sobre escapado de caracteres especiales.**

En caso de que fuera necesario consignar en un valor de un elemento XML algunos de los siguientes caracteres se escaparán con las entidades xml siguientes:

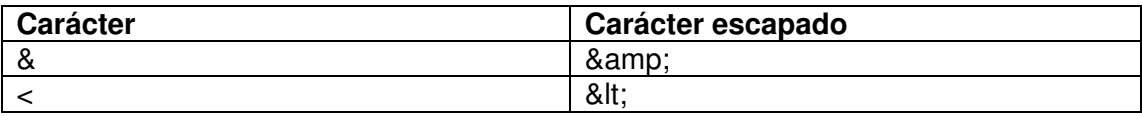

# **7 Anexo I: Definición de servicios y esquemas**

## **7.1 Definición de servicios**

La definición de los servicios (WSDL) se encuentra en la siguiente dirección

https://www2.agenciatributaria.gob.es/static\_files/common/internet/dep/aplicaciones/e s/aeat/ddii/enol/ws/DDIIModelo179.wsdl

## **7.2 Esquemas de Entrada**

El esquema de los mensajes de entrada definidos para cada operación se ha incluido en los siguientes archivos:

Impreso: 17/09/2021 Página: **46/63**

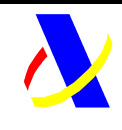

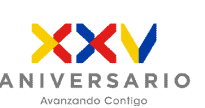

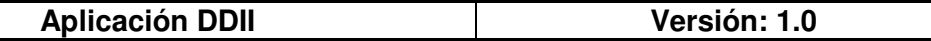

• DeclaracionInformativa.xsd. Contiene la definición de tipos comunes a todas las declaraciones

https://www2.agenciatributaria.gob.es/static\_files/common/internet/dep/aplicaciones/e s/aeat/ddii/enol/ws/DeclaracionInformativa.xsd

• ConsultaDI.xsd. Esquema de las operacion de consulta establecida para cada Declaracion del Modelo 179.

https://www2.agenciatributaria.gob.es/static\_files/common/internet/dep/aplicaciones/e s/aeat/ddii/enol/ws/ConsultaDI.xsd

## **7.3 Esquemas de Salida**

El esquema de los mensajes de respuesta definidos para cada operación se ha incluido en los siguientes archivos:

• RespuestaDdeclaracion.xsd. Esquema de respuesta de las operaciones (Alta/modificación) establecidas para cada declaracion:

https://www2.agenciatributaria.gob.es/static\_files/common/internet/dep/aplicaciones/e s/aeat/ddii/enol/ws/RespuestaDeclaracion.xsd

• RespuestaConsultaDI.xsd. Esquema de respuesta de las operaciones de consulta establecidas para cada declaración.

https://www2.agenciatributaria.gob.es/static\_files/common/internet/dep/aplicaciones/e s/aeat/ddiii/enol/ws/RespuestaConsultaDI.xsd

• RespuestaBajaDI.xsd. Esquema de respuesta de las operaciones de baja establecidas para cada declaración.

https://www2.agenciatributaria.gob.es/static\_files/common/internet/dep/aplicaciones/e s/aeat/ddiii/enol/ws/RespuestaBajaDI.xsd

Impreso: 17/09/2021 Página: **47/63**

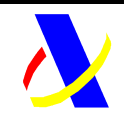

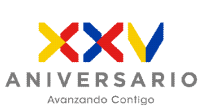

**Aplicación DDII Versión: 1.0**

Impreso: 17/09/2021 Página: **48/63**

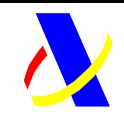

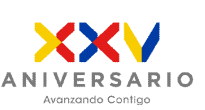

**Aplicación DDII Versión: 1.0**

# **8 Anexo II: Ejemplos XML de la operativa de declaraciones**

## **8.1 Operativa: Alta de una declaracion**

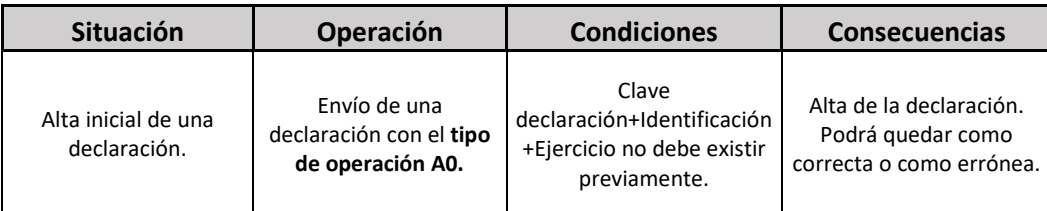

### **Ejemplo mensaje XML de alta de una petición (declaración):**

#### **XML de entrada:**

```
 <soapenv:Envelope 
xmlns:soapenv="http://schemas.xmlsoap.org/soap/envelope/"
xmlns:dec="https://www2.agenciatributaria.gob.es/static_files/common/internet/dep/ 
aplicaciones/es/aeat/ddii/enol/ws/Declaracion.xsd"
xmlns:dec1="https://www2.agenciatributaria.gob.es/static_files/common/internet/dep/ 
aplicaciones/es/aeat/ddii/enol/ws/DeclaracionInformativa.xsd">
    <soapenv:Header/>
    <soapenv:Body>
       <dec:Declaracion>
          <dec1:Cabecera>
             <dec1:TipoComunicacion>A0</dec1:TipoComunicacion>
             <dec1:Modelo>179</dec1:Modelo>
             <dec1:Periodo>
                <dec1:Ejercicio>2021</dec1:Ejercicio>
                <dec1:Periodo>2T</dec1:Periodo>
             </dec1:Periodo>
```
Impreso: 17/09/2021 Página: **49/63**

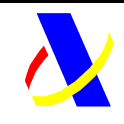

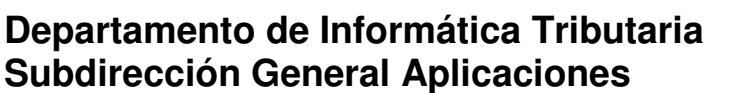

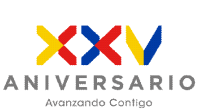

#### **Aplicación DDII Versión: 1.0**

```
 <dec1:IDVersionModelo>1.0</dec1:IDVersionModelo>
             <dec1:IDDeclarante>
                <dec1:NIF>G00000000</dec1:NIF>
                <dec1:NombreRazon>EMPRESA XXXXX</dec1:NombreRazon>
                <!--Optional:-->
                <dec1:NIFRepresentante>89000000K</dec1:NIFRepresentante>
                <!--Optional:-->
                <dec1:PersonaContacto>
                   <dec1:Telefono>917300000</dec1:Telefono>
                   <dec1:ApellidosNombre>Lopez Lopez M</dec1:ApellidosNombre>
                </dec1:PersonaContacto>
             </dec1:IDDeclarante>
          </dec1:Cabecera>
          <!--1 to 10000 repetitions:-->
          <dec1:Declarado>
             <dec1:IDRegistroDeclarado>500001</dec1:IDRegistroDeclarado>
             <!--1 or more repetitions:-->
             <dec1:IDDeclarado>
                <dec1:Clave>T</dec1:Clave>
                <dec1:NombreRazon>Moreno MOreno</dec1:NombreRazon>
                <!--Optional:-->
                <!--You have a CHOICE of the next 2 items at this level-->
                <dec1:NIF>44444444D</dec1:NIF>
             </dec1:IDDeclarado>
             <dec1:Detalle>
                <!--1 or more repetitions:-->
                <dec1:IDCesionario>
                   <dec1:NombreRazon>XXXXX XXXXx </dec1:NombreRazon>
                   <!--Optional:-->
                   <!--You have a CHOICE of the next 2 items at this level-->
                   <dec1:NIF>01000000K</dec1:NIF>
                </dec1:IDCesionario>
                <dec1:IDInmueble>
                   <dec1:SituacionInmueble>01</dec1:SituacionInmueble>
                   <dec1:DatosInmueble>
<dec1:ReferenciaCatastral>28090923456AA</dec1:ReferenciaCatastral>
                       <dec1:Direccion>
                          <!--Optional:-->
```
Impreso: 17/09/2021 Página: **50/63**

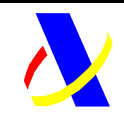

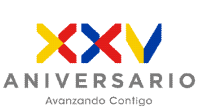

**Aplicación DDII Versión: 1.0**

```
 <dec1:NombreMunicipio>FFFFFF</dec1:NombreMunicipio>
          <dec1:CodigoMunicipio>600</dec1:CodigoMunicipio>
          <dec1:CodigoProvincia>04</dec1:CodigoProvincia>
          <dec1:TipoVia>calle</dec1:TipoVia>
          <dec1:NombreVia>el monte</dec1:NombreVia>
          <dec1:TipoNumeracion>NUM</dec1:TipoNumeracion>
          <!--Optional:-->
         <dec1:NumeroVivienda>14</dec1:NumeroVivienda>
          <!--Optional:-->
         <dec1:CalificadorNumero>a</dec1:CalificadorNumero>
          <!--Optional:-->
         <dec1:Bloque>1</dec1:Bloque>
          <!--Optional:-->
         <dec1:Portal>6</dec1:Portal>
          <!--Optional:-->
         <dec1:Escalera>1</dec1:Escalera>
          <!--Optional:-->
         <dec1:PlantaPiso>1</dec1:PlantaPiso>
          <!--Optional:-->
         <dec1:Puerta>A</dec1:Puerta>
          <!--Optional:-->
         <dec1:Complemento>BBBB</dec1:Complemento>
       </dec1:Direccion>
    </dec1:DatosInmueble>
 </dec1:IDInmueble>
 <dec1:DesgloseOperacion>
    <dec1:PeriodoCesion>
       <!--Optional:-->
      <dec1:FechaIntermediacion>27-06-2021</dec1:FechaIntermediacion>
       <dec1:FechaInicioCesion>16-08-2021</dec1:FechaInicioCesion>
       <dec1:NumeroDiasDisfrute>8</dec1:NumeroDiasDisfrute>
    </dec1:PeriodoCesion>
   <dec1:Importe>38800.00</dec1:Importe>
    <!--Optional:-->
    <dec1:NumeroContrato>45800</dec1:NumeroContrato>
    <!--Optional:-->
    <dec1:MedioPago>
       <!--Optional:-->
      <dec1:ClaveMedioPago>01</dec1:ClaveMedioPago>
       <!--Optional:-->
      <dec1:IDMedioPago>Transferencia</dec1:IDMedioPago>
    </dec1:MedioPago>
 </dec1:DesgloseOperacion>
```
Impreso: 17/09/2021 Página: **51/63**

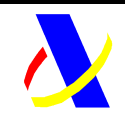

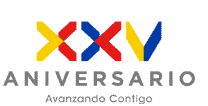

**Aplicación DDII Versión: 1.0**

 </dec1:Detalle> </dec1:Declarado> </dec:Declaracion> </soapenv:Body> </soapenv:Envelope>

#### **XML de respuesta de la peticion**

<env:Envelope xmlns:env="http://schemas.xmlsoap.org/soap/envelope/"> <env:Header/> <env:Body Id="Body"> <ddiiR:RespuestaDeclaracion xmlns:ddiiR="https://www2.agenciatributaria.gob.es/static\_files/common/internet/dep/aplicacion es/es/aeat/ddii/enol/ws/RespuestaDeclaracion.xsd" xmlns:ddii="https://www2.agenciatributaria.gob.es/static\_files/common/internet/dep/aplicacione s/es/aeat/ddii/enol/ws/DeclaracionInformativa.xsd">

Impreso: 17/09/2021 Página: **52/63**

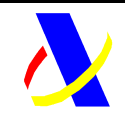

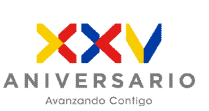

#### **Aplicación DDII Versión: 1.0**

```
 <ddiiR:CSV>DESARROLLOLOCAL0</ddiiR:CSV>
          <ddiiR:DatosPresentacion>
             <ddii:NIFPresentador>88888888H</ddii:NIFPresentador>
             <ddii:TimestampPresentacion>01-08-2021 13:09:20</ddii:TimestampPresentacion>
          </ddiiR:DatosPresentacion>
          <ddiiR:Cabecera>
             <ddii:TipoComunicacion>A0</ddii:TipoComunicacion>
             <ddii:Modelo>179</ddii:Modelo>
             <ddii:Periodo>
                <ddii:Ejercicio>2021</ddii:Ejercicio>
                <ddii:Periodo>2T</ddii:Periodo>
             </ddii:Periodo>
             <ddii:IDVersionModelo>1.0</ddii:IDVersionModelo>
             <ddii:IDDeclarante>
                <ddii:NIF>G99999999</ddii:NIF>
                <ddii:NombreRazon>EMPRESA FFFFFF</ddii:NombreRazon>
             </ddii:IDDeclarante>
          </ddiiR:Cabecera>
          <ddiiR:EstadoEnvio>Aceptacion Completa</ddiiR:EstadoEnvio>
          <ddiiR:RespuestaLinea>
             <ddiiR:IDRegistroDeclarado>560001</ddiiR:IDRegistroDeclarado>
             <ddiiR:EstadoRegistro>Aceptado</ddiiR:EstadoRegistro>
          </ddiiR:RespuestaLinea>
       </ddiiR:RespuestaDeclaracion>
    </env:Body>
</env:Envelope>
```
## **8.2 Operativa: Modificacion de una declaración**

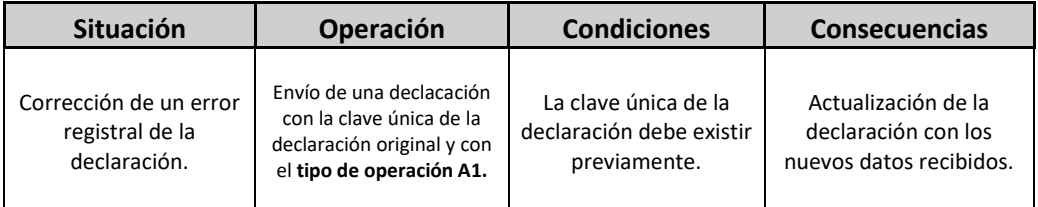

Impreso: 17/09/2021 Página: **53/63**

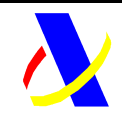

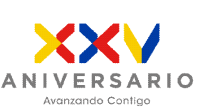

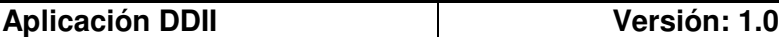

Se podrán modificar registros que están dadas de baja. El nuevo estado del registro modificado será "Aceptado" o "Aceptado con errores".

#### **Ejemplo mensaje XML de modificación de una petición (declaración)**

**XML de entrada** 

**XML de entrada:** <soapenv:Envelope xmlns:soapenv="http://schemas.xmlsoap.org/soap/envelope/" xmlns:dec="https://www2.agenciatributaria.gob.es/static\_files/common/internet/dep/aplicaciones/es/aeat/ddii/enol/ws/ Declaracion.xsd" xmlns:dec1="https://www2.agenciatributaria.gob.es/static\_files/common/internet/dep/aplicaciones/es/aeat/ddii/enol/w s/DeclaracionInformativa.xsd"> <soapenv:Header/> <soapenv:Body> <dec:Declaracion> <dec1:Cabecera> <dec1:TipoComunicacion>A1</dec1:TipoComunicacion> <dec1:Modelo>179</dec1:Modelo> <dec1:Periodo> <dec1:Ejercicio>2021</dec1:Ejercicio> <dec1:Periodo>2T</dec1:Periodo> </dec1:Periodo> <dec1:IDVersionModelo>1.0</dec1:IDVersionModelo> <dec1:IDDeclarante> <dec1:NIF>G00000000</dec1:NIF> <dec1:NombreRazon>EMPRESA XXXXX</dec1:NombreRazon> <!--Optional:--> <dec1:NIFRepresentante>89000000K</dec1:NIFRepresentante> <!--Optional:--> <dec1:PersonaContacto> <dec1:Telefono>917300000</dec1:Telefono> <dec1:ApellidosNombre>Lopez Lopez M</dec1:ApellidosNombre> </dec1:PersonaContacto> </dec1:IDDeclarante> </dec1:Cabecera> <!--1 to 10000 repetitions:-->

Impreso: 17/09/2021 Página: **54/63**

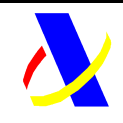

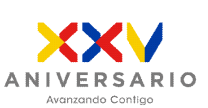

#### **Aplicación DDII Versión: 1.0**

Impreso: 17/09/2021 Página: **55/63** <dec1:Declarado> <dec1:IDRegistroDeclarado>500001</dec1:IDRegistroDeclarado> <!--1 or more repetitions:--> <dec1:IDDeclarado> <dec1:Clave>T</dec1:Clave> <dec1:NombreRazon>Moreno MOreno</dec1:NombreRazon> <!--Optional:--> <!--You have a CHOICE of the next 2 items at this level--> <dec1:NIF>44444444D</dec1:NIF> </dec1:IDDeclarado> <dec1:Detalle> <!--1 or more repetitions:--> <dec1:IDCesionario> <dec1:NombreRazon>XXXXX XXXXx </dec1:NombreRazon> <!--Optional:--> <!--You have a CHOICE of the next 2 items at this level-> <dec1:NIF>01200000K</dec1:NIF> </dec1:IDCesionario> <dec1:IDInmueble> <dec1:SituacionInmueble>01</dec1:SituacionInmueble> <dec1:DatosInmueble> <dec1:ReferenciaCatastral>28090923456AA/dec1:ReferenciaCatastral> <dec1:Direccion> <!--Optional:-- <dec1:NombreMunicipio>FFFFFF</dec1:NombreMunicipio> <dec1:CodigoMunicipio>600</dec1:CodigoMunicipio> <dec1:CodigoProvincia>04</dec1:CodigoProvincia> <dec1:TipoVia>calle</dec1:TipoVia> <dec1:NombreVia>el monte</dec1:NombreVia> <dec1:TipoNumeracion>NUM</dec1:TipoNumeracion> <!--Optional:--> <dec1:NumeroVivienda>14</dec1:NumeroVivienda> <!--Optional:--> <dec1:CalificadorNumero>a</dec1:CalificadorNumero> <!--Optional:--> <dec1:Bloque>1</dec1:Bloque> <!--Optional:--> <dec1:Portal>6</dec1:Portal> <!--Optional:--> <dec1:Escalera>1</dec1:Escalera> <!--Optional:--> <dec1:PlantaPiso>1</dec1:PlantaPiso> <!--Optional:--> <dec1:Puerta>A</dec1:Puerta> <!--Optional:--> <dec1:Complemento>BBBB</dec1:Complemento>

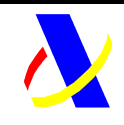

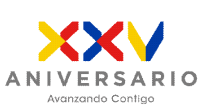

#### **Aplicación DDII Versión: 1.0**

 </dec1:Direccion> </dec1:DatosInmueble> </dec1:IDInmueble> <dec1:DesgloseOperacion> <dec1:PeriodoCesion> <!--Optional:--> <dec1:FechaIntermediacion>27-06-2021</dec1:FechaIntermediacion> <dec1:FechaInicioCesion>16-08-2021</dec1:FechaInicioCesion> <dec1:NumeroDiasDisfrute>8</dec1:NumeroDiasDisfrute> </dec1:PeriodoCesion> <dec1:Importe>5800.00</dec1:Importe> <!--Optional:--> <dec1:NumeroContrato>45800</dec1:NumeroContrato> <!--Optional:--> <dec1:MedioPago> <!--Optional:--> <dec1:ClaveMedioPago>01</dec1:ClaveMedioPago> <!--Optional:--> <dec1:IDMedioPago>Transferencia</dec1:IDMedioPago> </dec1:MedioPago> </dec1:DesgloseOperacion> </dec1:Detalle> </dec1:Declarado> </dec:Declaracion> </soapenv:Body> </soapenv:Envelope>

#### **XML de respuesta de la peticion**

<env:Envelope xmlns:env="http://schemas.xmlsoap.org/soap/envelope/"> <env:Header/> <env:Body Id="Body">

Impreso: 17/09/2021 Página: **56/63**

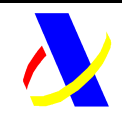

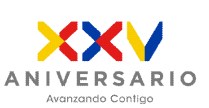

#### **Aplicación DDII Versión: 1.0**

 <ddiiR:RespuestaDeclaracion xmlns:ddiiR="https://www2.agenciatributaria.gob.es/static\_files/common/internet/dep/aplicaciones/es/aeat/ddii/enol/w s/RespuestaDeclaracion.xsd" xmlns:ddii="https://www2.agenciatributaria.gob.es/static\_files/common/internet/dep/aplicaciones/es/aeat/ddii/enol/ws/ DeclaracionInformativa.xsd"> <ddiiR:CSV>DESARROLLOLOCAL0</ddiiR:CSV> <ddiiR:DatosPresentacion> <ddii:NIFPresentador>A00000000</ddii:NIFPresentador> <ddii:TimestampPresentacion>01-08-2021 13:09:20</ddii:TimestampPresentacion> </ddiiR:DatosPresentacion> <ddiiR:Cabecera> <ddii:TipoComunicacion>A1</ddii:TipoComunicacion> <ddii:Modelo>179</ddii:Modelo> <ddii:Periodo> <ddii:Ejercicio>2021</ddii:Ejercicio> <ddii:Periodo>2T</ddii:Periodo> </ddii:Periodo> <ddii:IDVersionModelo>1.0</ddii:IDVersionModelo> <ddii:IDDeclarante> <ddii:NIF>G00000000</ddii:NIF> <ddii:NombreRazon>EMPRESA YYYYY</ddii:NombreRazon> </ddii:IDDeclarante> </ddiiR:Cabecera> <ddiiR:EstadoEnvio>Aceptacion Completa</ddiiR:EstadoEnvio> <ddiiR:RespuestaLinea> <ddiiR:IDRegistroDeclarado>500001</ddiiR:IDRegistroDeclarado> <ddiiR:EstadoRegistro>Aceptado</ddiiR:EstadoRegistro> </ddiiR:RespuestaLinea> </ddiiR:RespuestaDeclaracion> </env:Body> </env:Envelope>

Impreso: 17/09/2021 Página: **57/63**

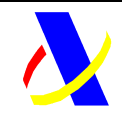

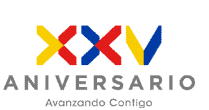

**Aplicación DDII Versión: 1.0**

## **8.3 Operativa: Consulta de declaraciones presentadas previamente**

**Ejemplo mensaje XML de consulta de declaraciones.** 

#### **XML de entrada**

<?xml version="1.0" encoding="UTF-8"?> <soapenv:Envelope xmlns:soapenv="http://schemas.xmlsoap.org/soap/envelope/" xmlns:con="https://www2.agenciatributaria.gob.es/static\_files/common/internet/dep/aplicaciones/es/aeat/ddii/enol/ws/ ConsultaDI.xsd" xmlns:dec="https://www2.agenciatributaria.gob.es/static\_files/common/internet/dep/aplicaciones/es/aeat/ddii/enol/ws/ DeclaracionInformativa.xsd"> <soapenv:Header/> <soapenv:Body> <con:Consulta> <dec:Cabecera> <dec:Modelo>179</dec:Modelo> <dec:Periodo> <dec:Ejercicio>2021</dec:Ejercicio> <dec:Periodo>2T</dec:Periodo> </dec:Periodo> <dec:IDDeclarante> <dec:NIF>A98999999</dec:NIF> <dec:NombreRazon>EMPRESA XXXXX</dec:NombreRazon> </dec:IDDeclarante> </dec:Cabecera> </con:Consulta> </soapenv:Body> </soapenv:Envelope>

Impreso: 17/09/2021 Página: **58/63**

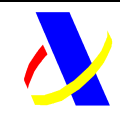

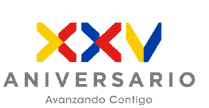

**Aplicación DDII Versión: 1.0**

#### **XML de respuesta de la Consulta de la Declaracion**

```
<env:Envelope xmlns:env="http://schemas.xmlsoap.org/soap/envelope/">
    <env:Header/>
    <env:Body Id="Body">
        <ddiiRC:RespuestaConsultaDI 
xmlns:ddii="https://www2.agenciatributaria.gob.es/static_files/common/internet/dep/aplicacione
s/es/aeat/ddii/enol/ws/DeclaracionInformativa.xsd"
xmlns:ddiiRC="https://www2.agenciatributaria.gob.es/static_files/common/internet/dep/aplicacio
nes/es/aeat/ddii/enol/ws/RespuestaConsultaDI.xsd">
          <ddiiRC:Cabecera>
             <ddii:Modelo>179</ddii:Modelo>
             <ddii:Periodo>
                <ddii:Ejercicio>2021</ddii:Ejercicio>
                <ddii:Periodo>2T</ddii:Periodo>
             </ddii:Periodo>
             <ddii:IDDeclarante>
                <ddii:NIF>G9999999J</ddii:NIF>
                <ddii:NombreRazon>EMPRESA XXXXX</ddii:NombreRazon>
             </ddii:IDDeclarante>
          </ddiiRC:Cabecera>
          <ddiiRC:ResultadoConsulta>ConDatos</ddiiRC:ResultadoConsulta>
          <ddiiRC:Declarado>
             <ddii:IDRegistroDeclarado>500001</ddii:IDRegistroDeclarado>
             <ddii:IDDeclarado>
                <ddii:Clave>T</ddii:Clave>
                <ddii:NombreRazon>Moreno Moreno </ddii:NombreRazon>
                <ddii:NIF>04444444T</ddii:NIF>
             </ddii:IDDeclarado>
             <ddii:Detalle>
                <ddii:IDCesionario>
                  <ddii:NombreRazon>BBBBBB BBBBB B</ddii:NombreRazon>
                   <ddii:NIF>01010101M</ddii:NIF>
                </ddii:IDCesionario>
                <ddii:IDInmueble>
                   <ddii:SituacionInmueble>1</ddii:SituacionInmueble>
                   <ddii:DatosInmueble>
                       <ddii:ReferenciaCatastral>28088888888S</ddii:ReferenciaCatastral>
                       <ddii:Direccion>
                         <ddii:NombreMunicipio>BBBB</ddii:NombreMunicipio>
                          <ddii:CodigoMunicipio>600</ddii:CodigoMunicipio>
                          <ddii:CodigoProvincia>04</ddii:CodigoProvincia>
                       </ddii:Direccion>
                   </ddii:DatosInmueble>
```
Impreso: 17/09/2021 Página: **59/63**

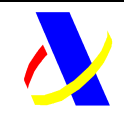

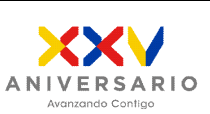

**Aplicación DDII Versión: 1.0**

```
 </ddii:IDInmueble>
                <ddii:DesgloseOperacion>
                   <ddii:PeriodoCesion>
               <ddii:FechaIntermediacion>27-06-2021</ddii:FechaIntermediacion>
                      <ddii:FechaInicioCesion>16-08-2021</ddii:FechaInicioCesion>
                      <ddii:NumeroDiasDisfrute>8</ddii:NumeroDiasDisfrute>
                   </ddii:PeriodoCesion>
                  <ddii:Importe>388.50</ddii:Importe>
                   <ddii:NumeroContrato>4000001</ddii:NumeroContrato>
                   <ddii:MedioPago>
                      <ddii:ClaveMedioPago>1</ddii:ClaveMedioPago>
                      <ddii:IDMedioPago>Transferencia</ddii:IDMedioPago>
                   </ddii:MedioPago>
                </ddii:DesgloseOperacion>
             </ddii:Detalle>
          </ddiiRC:Declarado>
       </ddiiRC:RespuestaConsultaDI>
    </env:Body>
</env:Envelope>
```
## **8.4 Operativa: Baja de una declaracion presentada previamente**

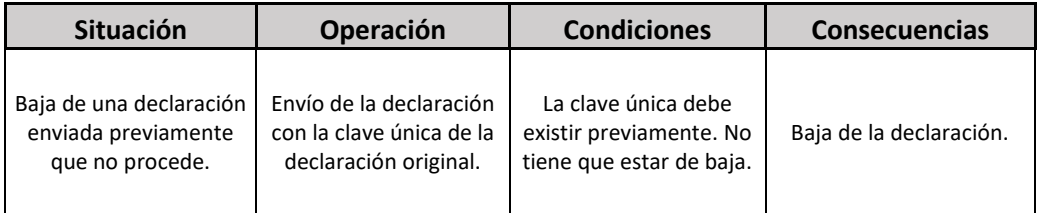

En la baja de una declaración deberá informarse el ejercicio y periodo de la baja.

#### **Ejemplo mensaje XML de baja de declaracion**

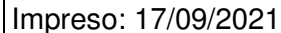

Página: **60/63** 

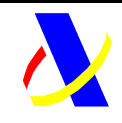

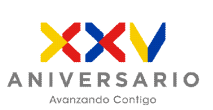

**Aplicación DDII Versión: 1.0**

#### **XML de entrada**

<soapenv:Envelope xmlns:soapenv="http://schemas.xmlsoap.org/soap/envelope/" xmlns:baj="https://www2.agenciatributaria.gob.es/static\_files/common/internet/dep/aplicaciones/es/aeat/ddii/enol/ws/ BajaDI.xsd" xmlns:dec="https://www2.agenciatributaria.gob.es/static\_files/common/internet/dep/aplicaciones/es/aeat/ddii/enol/ws/ DeclaracionInformativa.xsd"> <soapenv:Header/> <soapenv:Body> <baj:Baja> <dec:Cabecera> <dec:Modelo>179</dec:Modelo> <dec:Periodo> <dec:Ejercicio>2021</dec:Ejercicio> <dec:Periodo>2T</dec:Periodo> </dec:Periodo> <dec:IDDeclarante> <dec:NIF>A00000000</dec:NIF> <dec:NombreRazon>EMPRESA YYYYYYY</dec:NombreRazon> </dec:IDDeclarante> </dec:Cabecera> <dec:Declarado> <dec:IDRegistroDeclarado>12345</dec:IDRegistroDeclarado> </dec:Declarado> </baj:Baja> </soapenv:Body> </soapenv:Envelope>

Impreso: 17/09/2021 Página: **61/63**

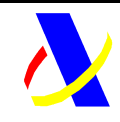

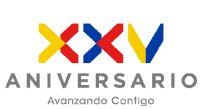

**Aplicación DDII Versión: 1.0**

#### **XML de respuesta de Baja**

<env:Envelope xmlns:env="http://schemas.xmlsoap.org/soap/envelope/"> <env:Header/> <env:Body Id="Body"> <ddiiRB:RespuestaBajaDI xmlns:ddiiRB="https://www2.agenciatributaria.gob.es/static\_files/common/internet/dep/aplicaciones/es/aeat/ddii/enol/ ws/RespuestaBajaDI.xsd" xmlns:ddii="https://www2.agenciatributaria.gob.es/static\_files/common/internet/dep/aplicaciones/es/aeat/ddii/enol/ws/ DeclaracionInformativa.xsd"> <ddiiRB:CSV>DESARROLLOLOCAL0</ddiiRB:CSV> <ddiiRB:DatosPresentacion> <ddii:NIFPresentador>88888880K</ddii:NIFPresentador> <ddii:TimestampPresentacion>26-09-2021 13:21:15</ddii:TimestampPresentacion> </ddiiRB:DatosPresentacion> <ddiiRB:Cabecera> <ddii:Modelo>179</ddii:Modelo> <ddii:Periodo> <ddii:Ejercicio>2021</ddii:Ejercicio> <ddii:Periodo>2T</ddii:Periodo> </ddii:Periodo> <ddii:IDDeclarante> <ddii:NIF>01555555M</ddii:NIF> <ddii:NombreRazon>Martinez García</ddii:NombreRazon> </ddii:IDDeclarante> </ddiiRB:Cabecera> <ddiiRB:Declarado> <ddii:IDRegistroDeclarado>003</ddii:IDRegistroDeclarado> </ddiiRB:Declarado> <ddiiRB:EstadoEnvio>Aceptacion Completa</ddiiRB:EstadoEnvio> </ddiiRB:RespuestaBajaDI> </env:Body> </env:Envelope>

Impreso: 17/09/2021 Página: **62/63**

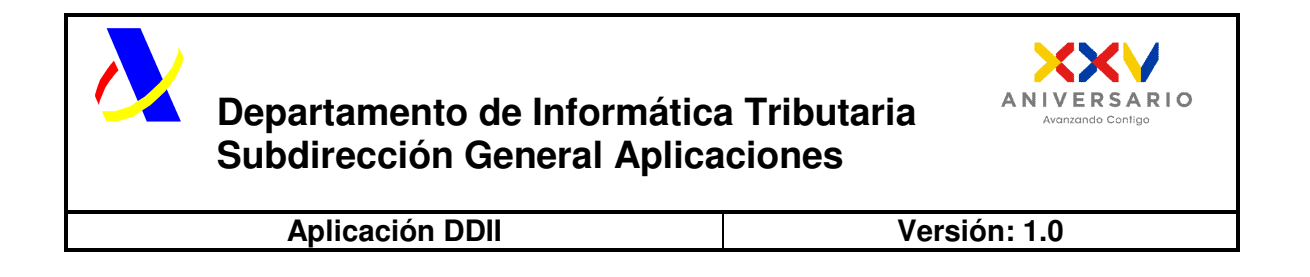